Федеральное государственное бюджетное образовательное учреждение высшего образования «КАЛИНИНГРАДСКИЙ ГОСУДАРСТВЕННЫЙ ТЕХНИЧЕСКИЙ УНИВЕРСИТЕТ»

# **С. А. ТЕРЕЩЕНКО**

# **КУРСОВАЯ РАБОТА**

Учебно-методическое пособие по оформлению курсовых работ для студентов высших учебных заведений очной и заочной формы обучения, обучающихся по сельскохозяйственным направлениям бакалавриата и магистратуры Института агроинженерии и пищевых систем

> Калининград Издательство ФГБОУ ВО «КГТУ» 2022

# Рецензент кандидат биологических наук, доцент кафедры агрономии и агроэкологии Е. А. Барановская

Терещенко, С. А.

Курсовая работа: учебно-методическое пособие по оформлению курсовых работ для студентов высших учебных заведений очной и заочной формы обучения, обучающихся по сельскохозяйственных направлениям бакалавриата и магистратуры Института агроинженерии и пищевых систем / С. А. Терещенко. – Калининград: Изд-во ФГБОУ ВО «КГТУ», 2022. – 52 с.

Настоящее учебно-методическое пособие содержит подробные рекомендации по подготовке и написанию курсовых работ и требования к структуре и оформлению.

Учебное пособие предназначено для студентов сельскохозяйственных направлений уровня бакалавриата и магистратуры ФГБОУ ВО «Калининградский государственный технический университет».

Прил. 7, список лит. – 6 наименований

Учебно-методическое пособие рассмотрено и одобрено кафедрой агрономии и агроэкологии ФГБОУ ВО «Калининградский государственный технический университет» 9 октября 2022 г., протокол № 5

Учебное пособие рассмотрено и рекомендовано к изданию в качестве локального электронного методического материала методической комиссией Института агроинженерии и пищевых систем ФГБОУ ВО «Калининградский государственный технический университет» 30 ноября, протокол № 12

УДК 378.2:631/635

© Федеральное государственное бюджетное образовательное учреждение высшего образования «Калининградский государственный технический университет», 2022 г. © Терещенко С. А., 2022 Г.

# **ОГЛАВЛЕНИЕ**

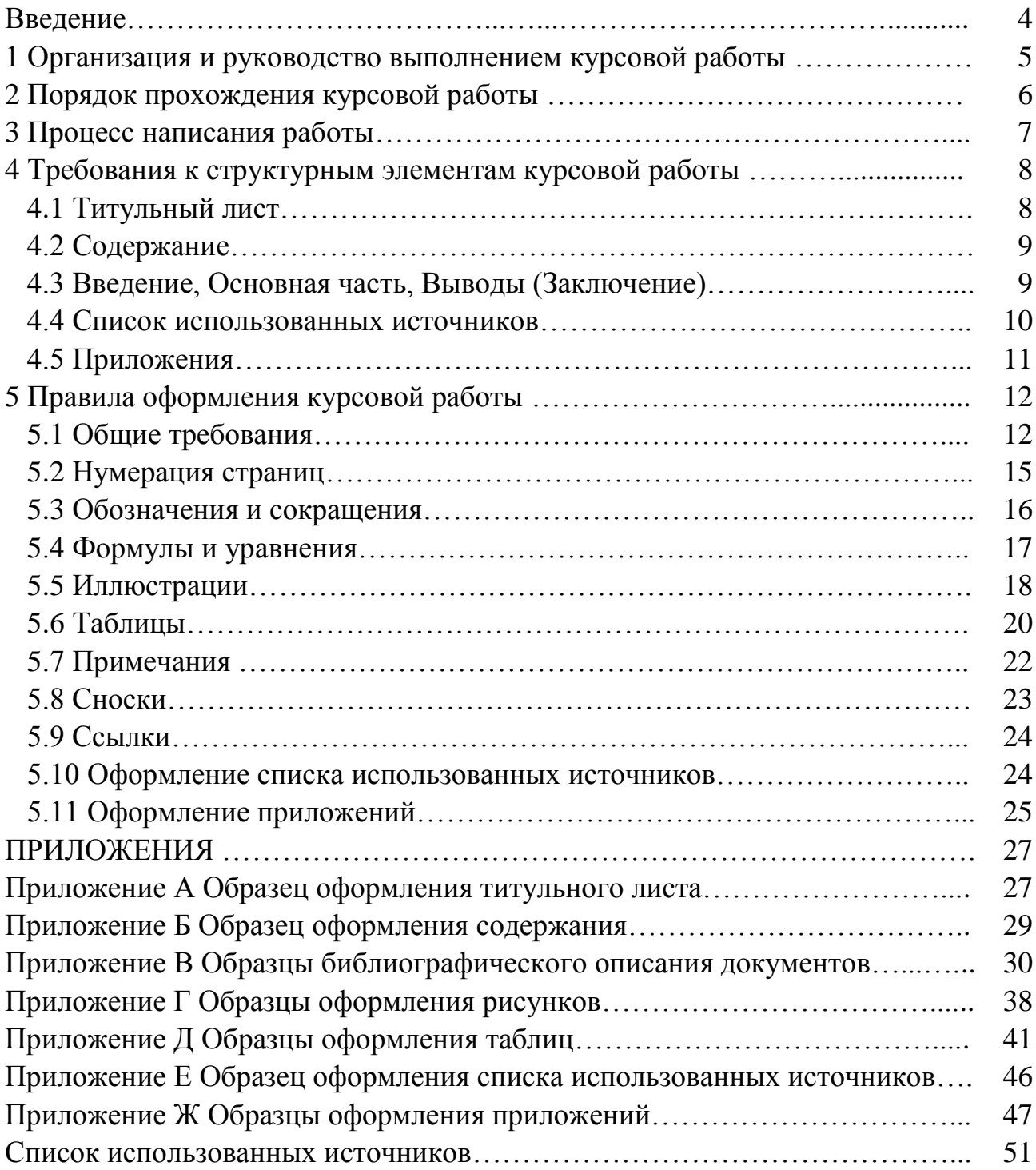

## **ВВЕДЕНИЕ**

*Курсовая работа –* это самостоятельное исследование по соответствующей дисциплине. Цель курсовой работы – закрепление и углубление теоретических знаний, полученных при изучении учебных дисциплин, формирование у студентов соответствующих компетенций и навыков самостоятельного решения профессиональных задач.

Курсовая работа является обязательным элементом самостоятельной работы студента. Ее подготовка предполагает глубокое научное исследование выбранной проблемы, углубление теоретических и прикладных знания, полученных студентами в лекционных курсах, на лабораторных и практических занятиях. Курсовая работа позволяет развить у обучающегося навыки творческой работы, самостоятельного подбора и обобщения научной литературы, более глубоко исследования поставленной проблемы.

В процессе выполнения курсовой работы решаются следующие задачи:

– систематизация и конкретизация теоретических знаний по соответствующим циклам дисциплин;

– приобретение навыков ведения самостоятельной исследовательской работы, включая поиск и анализ необходимой информации;

– формирование у студентов системного мышления через определение целей и постановку задач работы и навыков ведения научно-исследовательской работы;

– самостоятельное исследование актуальных вопросов;

– развитие у обучаемых логического мышления и умения аргументировано излагать мысли при анализе теоретических проблем и практических примеров, умения формулировать выводы и предложения.

Курсовая работа в дальнейшем может стать частью выпускной квалификационной работы.

4

# **1 ОРГАНИЗАЦИЯ И РУКОВОДСТВО ВЫПОЛНЕНИЕМ КУРСОВОЙ РАБОТЫ**

Количество, вид и дисциплины, по которым предусмотрено выполнение курсовой работы, определяются рабочими учебными планами.

Курсовая работа носит индивидуальный характер, т. е. выполняется каждым студентом самостоятельно.

Руководство и контроль выполнения курсовой работы осуществляет научный руководитель. В период написания курсовой работы он выполняет следующие функции:

согласовывает со студентом тему работы;

- объясняет студенту методику подготовки курсовой работы;

- рекомендует научную литературу, справочные, статистические материалы и другие источники информации по выбранной теме;

 консультирует студента по проведению аналитических исследований и анализу материалов;

проводит регулярные консультации;

осуществляет контроль за ходом выполнения курсовой работы;

оценивает содержание.

#### *Выбор и утверждение темы курсовой работы.*

Студент выбирает тему курсовой работы из числа тем, предложенных преподавателем кафедры. При выборе темы курсовой работы необходимо учесть возможность дальнейшего ее развития, углубления и конкретизации, а также использования при подготовке выпускной квалификационной работы.

Студент может предложить свою тему с обоснованием целесообразности ее разработки и при согласовании с заведующим кафедрой и научным руководителем. При формулировании «своей» темы курсовой работы необходимо учитывать следующие условия:

 соответствие темы курсовой работы содержанию дисциплины, по которой выполняется работа;

актуальность проблемы;

 наличие специальной литературы и возможность получения фактических данных, необходимых для анализа;

собственные научные интересы и способности студента;

 преемственность исследований, начатых в предыдущих курсовых работах (проектах) и в период учебных практик;

 исключение возможности дублирования (дословного совпадения формулировок) тем курсовых работ (проектов), выполняемых студентами.

# **2 ПОРЯДОК ПРОХОЖДЕНИЯ КУРСОВОЙ РАБОТЫ**

Сроки написания и защиты курсовой работы определяются графиком учебного процесса. Преподаватель сообщает студентам эти сроки в начале семестра. Крайний срок предоставления курсовой работы на проверку устанавливает научный руководитель, но не позднее окончания теоретического обучения в семестре.

Законченная и оформленная в соответствии с установленными требованиями курсовая работа сдается на кафедру, где регистрируется в специальном журнале (Журнал учета курсовых работ) и передается научному руководителю, который проверяет курсовую работу.

Научный руководитель оценивает и проверяет курсовую работу в срок от трех до пяти рабочих дней с момента ее получения.

После проверки работа возвращается автору для доработки, если у научного руководителя есть замечания по курсовой работе.

Правильно выполненная и оформленная курсовая работа допускается к защите. Защита состоит, как правило, из доклада студента по теме курсовой работы в течение 5–7 мин. и ответов на вопросы преподавателя. Студент должен: логично построить сообщение о выполненной работе, обосновать выводы и предложения; показать понимание теоретических положений, на основе которых выполнена работа; показать самостоятельность выполнения работы; дать правильные ответы на вопросы.

Защита курсовой работы может проводиться в форме публичного выступления в учебной группе или собеседования с преподавателем.

Студент обязан соблюдать все указанные сроки сдачи работы на проверку и ее защиты. Правила оформления работы должны быть соблюдены в полном объеме.

После защиты окончательно доработанная и правильно оформленная курсовая работа с оценкой и подписью руководителя сдается на кафедру для хранения.

# **3 ПРОЦЕСС НАПИСАНИЯ КУРСОВОЙ РАБОТЫ**

В процессе написания курсовой работы условно можно выделить три этапа:

I Начальный этап:

1) Выбор и корректировка темы.

2) Сбор и обработка данных.

II Этап написания непосредственно самой работы:

1) Изучение обработанных данных, корректировка плана.

2) Формулирование введения к работе с указанием актуальности, цели, задач, теоретико-методологической основы, эмпирической базы.

3) Написание текста работы.

4) Формулирование основных выводов по работе и написание на их основе заключения.

5) Предоставление полученной работы научному руководителю для проверки.

III Заключительный этап:

1) Доработка текста в соответствии с замечаниями научного руководителя.

2) Оформление курсовой работы согласно требованиям, указанным далее. Повторная сдача работы научному руководителю для окончательной проверки, определения предварительной оценки работы.

3) Подготовка к защите работы и ее защита.

4) Сдача окончательно доработанной и правильно оформленной работы с оценкой и подписью руководителя работы после защиты на кафедру для хранения.

Выполненная и защищенная с положительной оценкой курсовая работа является одним из критериев допуска к экзамену по учебной дисциплине.

# **4 ТРЕБОВАНИЯ К СТРУКТУРНЫМ ЭЛЕМЕНТАМ КУРСОВОЙ РАБОТЫ**

Курсовая работа содержит следующие структурные элементы:

- титульный лист;
- содержание;
- введение;
- основную часть (главы или разделы);
- выводы или заключение;
- список использованных источников;
- приложения.

## **4.1 Титульный лист**

4.1.1 Титульный лист является первой страницей работы и служит источником информации, необходимой для обработки и поиска документа. Образец оформления титульного листа курсовой работы приведен в приложении А.

4.1.2 На титульном листе приводят следующие сведения:

а) Полное название учебного заведения и выпускающей кафедры (печатают прописными буквами).

б) Ученое звание, ученую степень научного руководителя курсовой работы.

в) Название работы (прописными буквами).

г) Вид документа (курсовая работа или курсовой проект) с указанием дисциплины – строчными буквами с первой прописной.

д) Пояснительную записку (прописными буквами, центровано) в виде:

# **КР(КП).ХХ<sup>1</sup> .ХХ.ХХ.ХХ<sup>2</sup> .Х<sup>3</sup> .Х<sup>4</sup> .ПЗ**

КР – курсовая работа.

КП – курсовой проект.

 $\mathrm{XX}^1$  – номер кафедры, на которой выполнена курсовой работы.

 $\rm XX. XXX^2$ – шифр направления подготовки.

 $X^3$ – последняя цифра года, когда выполнена работа (например, 2022 год, будет цифра 2).

 $XX^4$  – номер варианта для выполнения курсовой работы (или номер темы в списке тем для написания курсовой работы). В случае отсутствия номера варианта/темы указываются две последние цифры номера зачетной книжки.

ПЗ – пояснительная записка.

е) Сведения о выполнившем работу – строчными буквами указывают группу, строкой ниже с оставлением свободного поля для личных подписей; справа помещают инициалы и фамилии.

ж) Город и год выполнения курсовой работы.

Элементы даты приводят арабскими цифрами в следующей последовательности: день, месяц, год. Например, дату 24 мая 2022 года следует оформлять как 24.05.2022 г.

## **4.2 Содержание**

4.2.1 Содержание включает нумерацию и наименование всех разделов (глав), подразделов, пунктов (если они имеют наименование), в том числе введения, заключения, выводов, списка использованных источников и наименование приложений с указанием номеров страниц, с которых **начинаются** эти элементы работы.

От последнего слова заголовка до номера страницы, который располагают у правого края листа, делают отточие. Слово «страница» над колонкой номеров страниц **не ставят**.

4.2.2 Не нумеруют следующие структурные элементы работы: введение, выводы (или заключение), список использованных источников, приложения.

4.2.3 Все части работы нумеруют арабскими цифрами. Использовать для этих целей буквы или римские цифры не допускается.

4.2.4 Цифровые обозначения и заголовки в «Содержании» должны точно повторять таковые в тексте, сокращения при этом не допускаются.

4.2.5 Номера и заголовки разделов размещают друг под другом, номера подразделов смещают на два знака вправо, пунктов – на четыре знака.

Образец оформления содержания приведен в приложении Б.

## **4.3 Введение. Основная часть. Выводы и/или Заключение**

4.3.1 «Введение» не делят на подразделы и не нумеруют.

Во введении приводят:

1) Актуальность темы исследования - обоснование теоретической и практической важности выбранной для исследования проблемы.

2) Предмет исследования – формулировка конкретного вопроса или анализируемой проблемы.

3) Цель и задачи курсовой работы – дают краткую и четкую формулировку цели проведения исследования и нескольких задач, решение которых необходимо для достижения поставленной цели.

4.3.2 Основная часть курсовой работы может содержать:

разделы (главы);

подразделы;

пункты;

подпункты.

4.3.3 Каждый элемент основной части должен представлять собой законченный в смысловом отношении фрагмент курсовой работы.

Главы (разделы) должны быть взаимосвязаны. Рекомендуется, чтобы каждая глава заканчивалась выводами, позволяющими логически перейти к изложению следующего материала.

4.3.4 Если это рекомендовано научным руководителем, в основной части курсовой работы подразделение на главы, пункты, подпункты должно соответствовать учебно-методическим пособиям по дисциплинам, изданным отдельно.

4.3.5 Заключение – краткое изложение основных, наиболее существенных результатов проведенного анализа, сформулированных в виде выводов, соответствующих цели и поставленным во введении задачам исследования.

#### **4.4 Список использованных источников**

4.4.1 Список использованных источников должен содержать все источники, использованные при выполнении работы: учебная литература, монографические исследования, нормативно-правовые акты, статьи и другие, в том числе переведенные на русский язык, и на языке оригинала, статистические издания, справочники и Интернет-источники.

При изучении нормативно-правовых документов удобно использовать возможности тематического поиска документов в справочно-правовых системах «Гарант» и «Консультант», которые позволяют быстро найти документ при наличии информации об органе, принявшем документ, о дате принятия и номере документа. Кроме того, документы в данных электронных системах, как правило, содержат комментарии и отсылки к другим нормативно-правовым актам. Недостатком использования данных систем является то, что версии этих документов не являются официальными, потому иногда содержат ошибки. Следовательно, получив информацию при помощи справочно-информационных систем, ее достоверность следует проверить по официальным источникам.

В список используемых источников **ОБЯЗАТЕЛЬНО** должны быть включены статьи из периодических изданий.

Конспект лекций, записанных студентами на занятиях, прочитанных преподавателями академии, допускается включать в список использованных источников только в исключительных случаях – при отсутствии соответствующих сведений в опубликованных источниках.

4.4.2 Список должен содержать **НЕ МЕНЕЕ** 15 источников, изученных студентом (желательно даты издания не более 10 лет относительно года написания курсовой работы). Доля Интернет-источников не должна превышать **30 %**.

4.4.3 На приведенные в списке источники должны быть ссылки в тексте

курсовой работы.

4.4.4 Сведения об источниках следует располагать в порядке появления ссылок на них в тексте работы и нумеровать арабскими цифрами без точки и печатать с абзацного отступа.

4.4.5 Сведения об источниках приводят в соответствии с требованиями ГОСТ Р 7.0.100-2018 (образец оформления библиографического описания документа дан в приложении В).

## **4.5 Приложения**

4.5.1 В приложения рекомендуется включать наименее значимые материалы, либо материалы, которые по каким-либо причинам не могут быть включены в основную часть. В приложения могут быть включены: материалы, дополняющие работу; формулы и расчеты; таблицы первичных и вспомогательных данных; описание аппаратуры и приборов, использованных при проведении экспериментов, измерений, испытаний; методики, разработанные в процессе выполнения работы; иллюстрации вспомогательного характера.

4.5.2 Приложения оформляют как продолжение работы на ее последующих страницах, то есть в конце курсовой работы.

4.5.3 В тексте работы на все приложения должны быть даны ссылки. Приложения располагают в порядке ссылок на них в тексте курсовой работы.

# **5 ПРАВИЛА ОФОРМЛЕНИЯ КУРСОВОЙ РАБОТЫ**

## **5.1 Общие требования**

5.1.1 Страницы текста и включенные в работу иллюстрации, таблицы должны соответствовать формату А4 по ГОСТ 9327 (297 х 210 мм).

5.1.2 Курсовая работа должна быть выполнена печатным способом с использованием компьютера и принтера на одной стороне листа белой односортной бумаги.

Наиболее эффективной является подготовка текста курсовой работы, таблиц, иллюстраций и приложений на компьютере в текстовом редакторе *MS Word* для *Windows*. Таблицы формируют в таблицах *MS Word*, графики – в редакторе *MS Graph*, формулы – в редакторе формул *MS Equation*. Для проведения основных расчетов могут использоваться электронные таблицы *MS Excel*.

Текст работы следует печатать, соблюдая следующие размеры полей: левое – 30 мм, правое – 15 мм, верхнее и нижнее – 20 мм.

5.1.3 В качестве основного используется шрифт *Times New Roman* размером 12 *pt* и полуторным интервалом между строками. Обязательно выравнивание текста по ширине. Абзацный отступ – 1,25 см.

5.1.4 Разрешается использовать компьютерные возможности акцентирования внимания на определенных терминах, формулах, применяя шрифты разной гарнитуры (полужирный, курсив, подчеркивание).

Вне зависимости от способа выполнения качество напечатанного текста и оформления рисунков, таблиц, распечаток на принтере должно удовлетворять требованию их четкого воспроизведения.

5.1.5 При выполнении курсовой работы необходимо соблюдать равномерную плотность, контрастность и четкость изображения по всей работе. В ней должны быть четкие, не расплывшиеся линии, буквы, цифры и знаки.

5.1.6 Опечатки, описки и графические неточности, обнаруженные в процессе подготовки работы, допустимо исправлять подчисткой или закрашиванием белой краской и нанесением на том же месте исправленного текста (графики) черными чернилами, пастой или тушью рукописным способом. Допускается не более 2 (двух) исправлений на странице.

Повреждения листов, помарки и следы неполного удаления прежнего текста (графики) не допускаются.

5.1.7 Фамилии, названия учреждений, организаций, фирм, названия изделий и другие имена собственные в курсовых работах(проектах) приводят на языке оригинала. Допустимо транслитерировать имена собственные и приводить названия организаций в переводе на язык работы с добавлением (при первом упоминании) оригинального названия.

5.1.8 В курсовой работе **недопустимо** использование длинного тире (—). Возможно использование только короткого тире вида «–».

5.1.9 При наборе кавычек не следует использовать знаки минут (') и секунд ("). Следует использовать кавычки типа «….».

5.1.10 Точки не используются в заголовках таблиц, в конце подписей под рисунками. Точка никогда не ставится в сокращениях названий единиц систем мер (га, мм, см, кг, км, кВт), в условных сокращениях обозначений (в/м, б/у, х/б).

5.1.11 Запятая ставится при отделении десятичной дроби от целого в дробном числе. Дробные числа должны записываться как 3,25; 100,5; но никак не 3.25; 100.5.

5.1.12 Пробел никогда не отбивается перед знаками препинания (точка, запятая, вопросительный, восклицательный знаки, многоточие и т. д.), а только после них. Вместо трех подряд идущих точек используется символ многоточия.

5.1.13 При указании интервала (разброса) математических показателей следует использовать знак дефиса.

*Пример:*

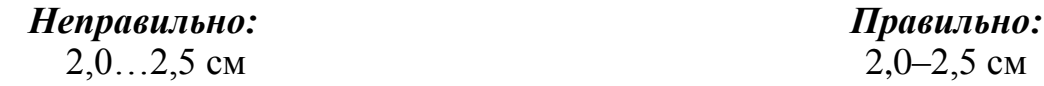

5.1.14 Любой полиграфический символ можно вставить с помощью команды «Вставка/Символ».

5.1.15 Введение, каждую главу (раздел) работы, выводы (заключение) следует начинать с новой страницы.

5.1.16 Разделы, подразделы, пункты курсовой работы должны иметь порядковую нумерацию, выполненную арабскими цифрами.

5.1.17 Разделы, подразделы должны иметь заголовки. Заголовки должны четко и кратко отражать содержание разделов, подразделов. Пункты, как правило, заголовков не имеют.

5.1.18 Заголовки разделов и подразделов (пунктов) следует печатать после нумерации с прописной буквы без точки в конце, не подчеркивая. Если заголовок состоит из двух предложений, их разделяют точкой. После номера раздела, подраздела (пункта и подпункта) перед заголовком точку не ставят.

5.1.19 При выполнении курсовой работы расстояние между:

а) Заголовками раздела (главы) и подраздела (или текста) – два интервала;

б) Заголовками подраздела и пунктами (или текстом) – один интервал;

в) Между заголовками пунктов и текстом (или подпунктами) – интервал отсутствует;

г) Между окончанием текста и последующим заголовком подраздела или пункта – один интервал.

*Примеры:*

*Пример 1.*

# **1 БОТАНИКО-БИОЛОГИЧЕСКИЕ ОСОБЕННОСТИ КУЛЬТУРЫ**

*(пропустить два межстрочных полуторных интервала)*

Текст, текст, текст, текст, текст, текст, текст, текст, текст, текст, текст, текст, текст, текст, текст…

*(пропустить один межстрочный полуторный интервал)*

#### **1.1 Ботанические особенности культуры**

*(пропустить один межстрочный полуторный интервал)*

Текст, текст, текст, текст, текст, текст, текст, текст, текст, текст, текст, текст, текст, текст, текст…

*(пропустить один межстрочный полуторный интервал)*

#### **1.2 Биологические особенности культуры**

*(пропустить один межстрочный полуторный интервал)*

Текст, текст, текст, текст, текст, текст, текст, текст, текст, текст, текст, текст, текст, текст, текст…

*Пример 2.*

## **1 БОТАНИКО-БИОЛОГИЧЕСКИЕ**

#### **ОСОБЕННОСТИ КУЛЬТУРЫ**

*(пропустить два межстрочных полуторных интервала)*

#### **1.1 Ботанические особенности культуры**

*(пропустить один межстрочный полуторный интервал)*

#### **1.1.1 Стебель**

Текст, текст, текст, текст, текст, текст, текст, текст, текст, текст, текст, текст, текст, текст, текст…

*(пропустить один межстрочный полуторный интервал)*

#### **1.1.2 Корневая система**

Текст, текст, текст, текст, текст, текст, текст, текст, текст, текст, текст, текст, текст, текст, текст…

*(пропустить один межстрочный полуторный интервал)*

#### **1.2 Биологические особенности культуры**

*(пропустить один межстрочный полуторный интервал)*

Текст, текст, текст, текст, текст, текст, текст, текст, текст, текст, текст, текст, текст…...

5.1.19 Нумерацию и заголовки разделов располагают центрировано (форматируют «по центру») и печатают прописными буквами полужирным шрифтом, без точки в конце, не подчеркивая. Переносы слов в заголовках глав (разделов) не допускаются.

5.1.20 Номер подраздела или пункта включает номер раздела и порядковый номер подраздела или пункта, разделенный точкой.

Не рекомендуется делить раздел лишь на один подраздел, подраздел – только на один пункт.

5.1.21 Подразделы (и пункты) записывают с абзацного отступа, с прописной буквы полужирным шрифтом, без точки в конце, не подчеркивая.

5.1.22 Внутри пунктов или подпунктов могут быть приведены перечисления. Перед каждым перечислением следует ставить дефис или, при необходимости ссылки в тексте работы на одно из перечислений, строчную букву (за исключением Ё, З, Й, О, Ч, Ь, Ы, Ъ), после которой ставят скобку.

Для дальнейшей детализации перечислений необходимо использовать арабские цифры, после которых ставят скобку, а запись производят с абзацного отступа (с прописной буквы), как показано в примере.

*Пример:*

А) Текст, текст, текст…

Б) Текст, текст, текст…

1) Текст, текст, текст…

2) Текст, текст, текст…

В) Текст, текст, текст…

5.1.23 В работе не допускается использование полужирного шрифта, за исключением заголовков разделов, подразделов, пунктов.

# **5.2 Нумерация страниц**

5.2.1 Страницы работы следует нумеровать арабскими цифрами, соблюдая сквозную нумерацию по всему тексту курсовой работы. Номер страницы проставляют в центре нижней части листа без точки.

5.2.2 В качестве шрифта для нумерации используется шрифт *Times New Roman* размером 12 *pt.*

5.2.3 Первой страницей работы является титульный лист (приложение А), его включают в общую нумерацию страниц, но номер страницы на титульном листе не проставляют.

5.2.4 Иллюстрации и таблицы, расположенные на отдельных листах,

включают в общую нумерацию страниц работы.

5.2.5 Приложения должны иметь общую с остальной частью работы сквозную нумерацию страниц.

## **5.3 Обозначения и сокращения**

### 5.3.1 В тексте **НЕ ДОПУСТИМО**:

– сокращать обозначения единиц физических величин, если они употребляются без цифр, за исключением единиц физических величин в головках и боковиках таблиц и в расшифровках буквенных обозначений, входящих в формулы;

– применять сокращения слов, кроме установленных правилами орфографии и соответствующими государственными стандартами;

– употреблять математические знаки без цифр, такие как > (больше), < (меньше), = (равно) и тому подобные, а также знаки № (номер), % (процент), % (промилле),  $\circ$  (градус),  $\varnothing$  (диаметр) и т.п.;

– применять математические знаки минус (-) , плюс (+) перед значениями величин; следует писать слово «минус» или «плюс».

5.3.2 В документе следует применять стандартизованные единицы физических величин. Наряду с единицами СИ, при необходимости, в скобках указывают единицы ранее применявшихся систем, разрешенных к применению. Применение в одном документе разных систем обозначения физических величин не допускается.

5.3.3 Числовые значения величин с обозначением единиц физических, химических и тому подобных величин и единиц счета следует писать цифрами, а числа без обозначения единиц названных величин и единиц счета от единицы до девяти – словами.

## *Примеры:*

А) Средняя высота растений 72,5 см.

Б) Для достоверной оценки необходимо отобрать 50 проб, по пять растений в каждой.

В) Проведено четыре повторения.

Г) Урожайность повысилась в 1,5–2,0 раза по сравнению со средними показателями.

5.3.4 Единица физической, химической и других величин одного и того же параметра в пределах работы должна быть постоянной.

5.3.5 Если в тексте курсовой работы приводится ряд числовых значений физической (химической и т. п.) величины, то ее указывают только после последнего числового значения.

## *Примеры:*

А) … 2,30; 3,60; 4,01 мг/л;

Б) … от плюс 8,5 до минус 0,7 °С.

5.3.6 Числовые значения величин в тексте следует указывать с необходимой степенью точности, при этом в ряду величин осуществляют выравнивание числа знаков после запятой, то есть весь ряд величин выражают с одинаковой точностью (до десятых, или до сотых, или до тысячных).

5.3.7 **НЕДОПУСТИМО** отделять единицу физической величины от числового значения (переносить их на разные строки или страницы), кроме единиц физических величин, помещаемых в таблицах.

5.3.8 Приводя наибольшие или наименьшие значения величин следует применять словосочетание «должно быть не более (не менее)». Приводя допустимые значения отклонений от указанных норм, требований следует применять словосочетание «не должно быть более (менее)».

5.3.9 Дробные числа необходимо приводить в виде десятичных дробей, за исключением размеров в дюймах, которые следует записывать  $1/4$ ";  $1/2$ ". При невозможности выразить числовое значение в виде десятичной дроби, допустимо записывать в виде простой дроби в одну строчку через косую черту, например, 5/32.

5.3.10 Если в тексте используются сокращения не являющиеся общепринятыми, то их пояснения (расшифровку) дают при первом упоминании в тексте.

## *Пример:*

…. фотосинтетически активная радиация (ФАР)….

## **5.4 Формулы и уравнения**

5.4.1 Уравнения и формулы следует выделять из текста в отдельную строку. Выше и ниже каждой формулы или уравнения должно быть оставлено не менее одной свободной строки. Если уравнение не умещается в одну строку, то оно должно быть перенесено после знака равенства (=), или после знаков плюс (+), минус (-), умножения (х), деления (:), или других математических знаков, причем знак в начале следующей строки повторяют. При переносе формулы на знаке умножения применяют знак «х».

5.4.2 Формулы, следующие одна за другой и не разделенные текстом, разделяют запятой.

5.4.3 Пояснение значений символов и числовых коэффициентов следует

приводить непосредственно под формулой в той же последовательности, в которой они даны в формуле. Значение каждого символа и числового коэффициента необходимо приводить с новой строки. Первую строку пояснения начинают со слова «где» без двоеточия с абзаца.

5.4.4 Формулы в работе следует нумеровать порядковой нумерацией в пределах всей работы арабскими цифрами в круглых скобках в крайнем правом положении на строке в круглых скобках.

5.4.5 Ссылки в тексте на порядковые номера формул дают скобках: «Пример ... в формуле (1)». Одну формулу обозначают - (1). Ссылки должны быть даны на все формулы, размещаемые в курсовой работе(проекте).

## *Пример:*

Распространенность болезней в посевах рассчитывается по формуле (1):

*(пропустить один межстрочный полуторный интервал)*

$$
P = 100 n / N, \tag{1}
$$

где *Р* – распространенность болезни,

%; *n* – число больных растений в пробе;

*N* – общее количество растений в пробе.

*(пропустить один межстрочный полуторный интервал)*

Текст, текст, текст….

5.4.6 Формулы, помещаемые в приложениях, должны нумероваться отдельной нумерацией арабскими цифрами в пределах каждого приложения с добавлением перед каждой цифрой обозначения приложения, например формула (А.1).

5.4.7 Допускается нумерация формул в пределах раздела. В этом случае номер формулы состоит из номера раздела и порядкового номера формулы, разделенных точкой, например, (3.1).

5.4.8 Порядок изложения в работе математических уравнений такой же, как и формул.

## **5.5 Иллюстрации**

5.5.1 Иллюстрации (чертежи, графики, схемы, диаграммы, фотоснимки и т. п.) обозначают единым словом «рисунок».

5.5.2 Все рисунки следует располагать непосредственно после текста, в котором они упоминаются впервые, или на следующей странице.

5.5.3 На все рисунки должны быть даны ссылки в работе (например: «Результаты представлены на рисунке 3»).

5.5.4 Все типы рисунков (чертежи, графики, диаграммы, схемы, иллюстрации и т. п.), помещаемые в работе, должны соответствовать требованиям государственных стандартов Единой системы конструкторской документации (ЕСКД). Желательно выполнение чертежей, графиков, диаграмм, схем с помощью компьютера и принтера. Иллюстрации могут быть черно-белыми либо цветными.

5.5.5 Фотоснимки размером меньше формата А4 должны быть наклеены на стандартные листы белой бумаги формата А4.

5.5.6 Иллюстрации при необходимости, могут иметь наименование и пояснительные данные (подрисуночный текст – легенду). Слово «Рисунок» и его наименование помещают после пояснительных данных и располагают следующим образом: «Рисунок 1 – Динамика роста клубня картофеля в онтогенезе».

5.5.7 Если наименование рисунка состоит из нескольких строк, то его следует записывать через один межстрочный интервал, без точки в конце.

5.5.8 Иллюстрации, за исключением иллюстраций приложений, следует нумеровать арабскими цифрами сквозной нумерацией. Если в работе только одна иллюстрация, то ее обозначают «Рисунок 1». Слово «Рисунок», его наименование и подрисуночную подпись располагают посередине строки.

5.5.9 Допустимо (но нежелательно) нумеровать иллюстрации в пределах раздела. В этом случае номер иллюстрации состоит из номера раздела и порядкового номера иллюстрации, разделенных точкой. Например, «Рисунок 1.1».

5.5.10 Иллюстрации каждого приложения обозначают отдельной нумерацией арабскими цифрами с добавлением перед цифрой обозначение приложения. Например, «Рисунок А.3».

5.5.11 При ссылках на иллюстрации следует писать «... в соответствии с рисунком 2» при сквозной нумерации и «... в соответствии с рисунком 1.2» при нумерации в пределах раздела.

5.5.12 Иллюстрацию следует выполнять на одной странице. Если иллюстрация не помещается на одной странице, можно переносить ее на другие страницы, при этом поясняющие данные помещают на каждой странице и под ними указывают «Рисунок..., лист...».

5.5.13 Если рисунок представляет собой график, то делительные штрихи на координационных шкалах размещаются вовнутрь. Точность значений на одной координационной шкале должна быть одинакова. Например, не допустимо указывать 0,5; 1; 1,5; 2; 2,5 и т.д., должно быть 0,5; 1,0; 1,5; 2,0; 2,5 и т.д.

5.5.14 Иллюстрации не должны быть очерчены внешней рамкой.

5.5.15 Если рисунок приведен из какого-либо источника, то после названия необходимо привести ссылку на этот источник.

5.5.16 Иллюстрации следует располагать так, чтобы их удобно было рас-

сматривать без поворота работы или с поворотом по часовой стрелке.

Образец оформления рисунков дан в приложении Г.

## **5.6 Таблицы**

5.6.1 Таблицы применяют для лучшей наглядности и удобства сравнения показателей. Название таблицы должно отражать ее содержание, быть точным, кратким. Название таблицы следует помещать над таблицей слева, без абзацного отступа в одну строку с ее номером через тире (–). Если наименование таблицы занимает две строки и более, то его следует записывать через один межстрочный интервал.

*Пример:*

Текст, текст, текст…..

Таблица 2 – Урожайность гибридов кукурузы, выращиваемых на силос, 2020 г.

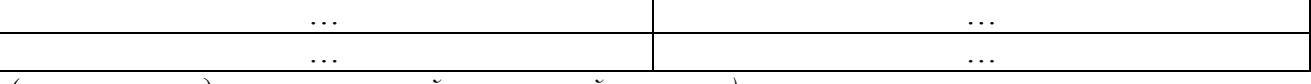

*(пропустить один межстрочный полуторный интервал)*

Текст, текст, текст, текст, текст, текст, текст, текст, текст, текст, текст, текст…

5.6.2 Таблицу следует располагать **непосредственно** после текста, в котором она упоминается впервые, или на следующей странице. Допустимо помещать таблицу вдоль длинной стороны листа.

5.6.3 Таблицы, за исключением таблиц приложений, следует нумеровать арабскими цифрами сквозной нумерацией вдоль всего текста курсовой работы .

Допустимо (но нежелательно) нумеровать таблицы в пределах раздела. В этом случае номер таблицы состоит из номера раздела и порядкового номера таблицы, разделенных точкой. Например, «Таблица 2.1».

Таблицы каждого приложения обозначают отдельной нумерацией арабскими цифрами с добавлением перед цифрой обозначения приложения.

Если в работе одна таблица, то ее следует обозначить «Таблица 1» или «Таблица В.1» (если она приведена в приложении В).

5.6.4 На все таблицы должны быть ссылки в тексте. При ссылке следует писать слово «таблице» с указанием ее номера (например: «Результаты сравнительного анализа экспериментальных данных представлены в таблице 2»).

5.6.5 В таблицу **не допускается** включать графу «Номер по порядку».

5.6.6 Большие таблицы, которые невозможно разместить на одной странице, допускается разделять на фрагменты. Это можно сделать двумя способами:

– таблицу *с большим количеством строк* можно переносить на другой лист (страницу). При этом слово «Таблица» и номер ее указывают один раз слева над первой частью таблицы, над другими частями пишут слово «Продолже-

ние» и указывают номер таблицы, например, «Продолжение таблицы 1». При переносе части таблицы на другую страницу название помещают только над первой частью таблицы, нижнюю горизонтальную черту, ограничивающую таблицу, не проводят. Допускается использовать средства автоматического повторения заголовка (шапки) таблицы на каждой странице. В этом случае слово «Продолжение...» не пишут;

– таблицу *с большим количеством граф* допускается делить на части и помещать одну часть под другой в пределах одной страницы. Если строки и графы таблицы выходят за формат страницы, то в первом случае в каждой части таблицы повторяется головка, во втором случае – боковик.

5.6.7 При делении таблицы на части допустимо ее головку или боковик заменять соответственно номером граф и строк. При этом нумеруют арабскими цифрами графы и (или) строки первой части таблицы.

Если в конце страницы таблица прерывается и ее продолжение будет на следующей странице, в первой части таблицы нижнюю горизонтальную линию, ограничивающую таблицу, не проводят.

5.6.8 Если таблица помещается на один печатный лист, то разрывать ее не следует.

5.6.9 Если повторяющийся в разных строках графы таблицы текст состоит из одного слова, то его после первого написания допускается заменять кавычками; если из двух и более слов, то при первом повторении его заменяют словами «То же», а далее – кавычками. Ставить кавычки вместо повторяющихся цифр, знаков, математических и химических символов, знаки процента и номера, обозначения нормативных документов не допустимо. Если цифровые или иные данные в какой-либо строке таблицы не приводят, то в ней ставят прочерк.

5.6.10 Заголовки граф и строк таблицы нужно писать с прописной буквы в единственном числе, а подзаголовки граф – со строчной буквы, если они составляют одно предложение с заголовком, или с прописной буквы, если они имеют самостоятельное значение. В конце заголовков и подзаголовков таблиц точки не ставят.

5.6.11 Заголовки и подзаголовки граф, текст в головке таблицы должны быть «выровнены по центру», то есть центрирование текста в ячейки по горизонтали и вертикали.

5.6.12 Таблицы слева, справа и снизу, как правило, ограничивают линиями. Допустимо применять размер шрифта в таблице меньший, чем в тексте (но не более, чем на 2 *pt*).

5.6.13 Разделять заголовки и подзаголовки боковика и граф диагональными линиями не допустимо. Головка таблицы должна быть отделена линией от остальной части таблицы.

5.6.14 Заголовки граф, как правило, записывают параллельно строкам таблицы. При необходимости допускается перпендикулярное расположение заголовков граф.

Высота строк таблицы должна быть не менее 8 мм.

5.6.15 Пустые графы в таблице оставлять нельзя. В случае отсутствия данных в соответствующей графе либо пишут «Нет данных», либо ставят прочерк (-), и тогда в примечании под таблицей поясняют, что прочерк означает – нет данных.

5.6.16 В случае заполнения граф таблицы словами их начинают с прописной буквы.

5.6.17 При написании цифр единицы располагают под единицами, десятки – под десятками, сотни – под сотнями и т. д.

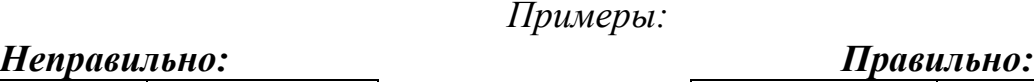

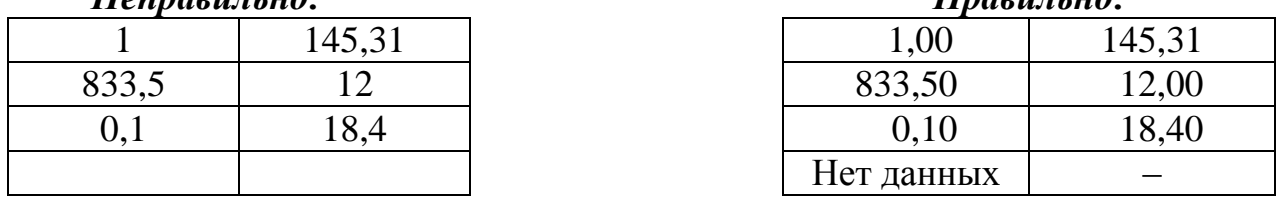

5.6.18 В каждом столбце таблицы цифровые данные должны быть представлены с одинаковой точностью.

5.6.19 Числовые значения величин, одинаковые для нескольких строк, допускается указывать один раз.

5.6.21 При наличии в документе небольшого по объему цифрового материала его нецелесообразно оформлять таблицей, а следует давать текстом, располагая цифровые данные в виде колонок

Примеры оформления таблиц приведены в приложении Д.

#### **5.7 Примечания**

5.7.1 Слово «Примечание» следует печатать с прописной буквы с абзаца и не подчеркивать.

5.7.2 Примечания приводят в работах, если необходимы пояснения или справочные данные к содержанию текста, таблиц или графического материала.

Примечания не должны содержать требований.

5.7.3 Примечания следует помещать непосредственно после текстового, графического материала или в таблице, к которым относятся эти примечания. Если примечание одно, то после слова «примечание» ставится тире и примечание печатается с прописной буквы. Одно примечание не нумеруют. Несколько при-

мечаний нумеруют по порядку арабскими цифрами без точки. Примечание к таблице помещают в конце таблицы над линией, обозначающей окончание таблицы.

Несколько примечаний нумеруют по порядку арабскими цифрами.

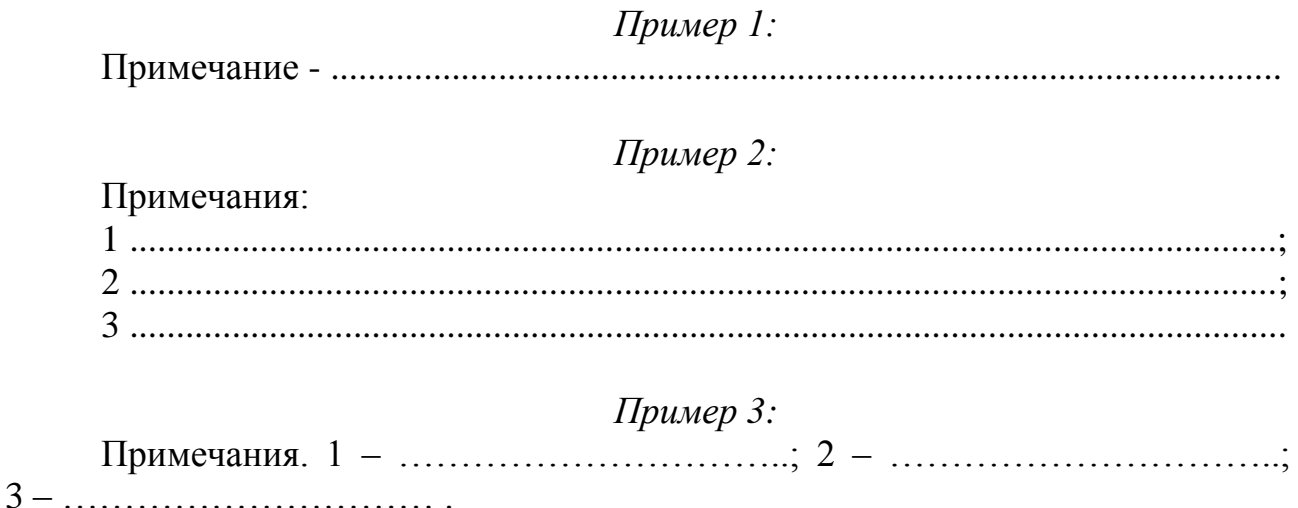

## **5.8 Сноски**

5.8.1 Если необходимо пояснить отдельные данные, приведенные в документе, то эти данные следует обозначать надстрочными знаками сноски.

Сноски в тексте располагают с абзацного отступа в конце страницы, на которой они обозначены, и отделяют от текста короткой тонкой горизонтальной линией с левой стороны, а к данным, расположенным в таблице, в конце таблицы над линией, обозначающей окончание таблицы.

5.8.2 Знак сноски ставят непосредственно после того слова, числа, символа, предложения, к которому дается пояснение, и перед текстом пояснения.

5.8.3 Знак сноски выполняют арабскими цифрами со скобкой и помещают на уровне верхнего обреза шрифта.

5.8.4 Допускается вместо цифр выполнять сноски звездочками: \*. Применять более четырех звездочек не рекомендуется.

## *Пример:*

«... $\Gamma$ лубина горизонта $^{1}$ ...» или «... $\Gamma$ лубина горизонта $^*$ ...»

5.8.5 Нумерация сносок - отдельная для каждой страницы.

## **5.9 Ссылки**

5.9.1 Ссылаться следует на использованный источник (документ) в целом или его разделы и приложения. Ссылки на подразделы, пункты, таблицы и иллюстрации не допускаются, за исключением подразделов, пунктов, таблиц и иллюстраций собственной работы.

5.9.2 Ссылки на разделы, подразделы, пункты, подпункты, иллюстрации, таблицы, формулы, уравнения, перечисления, приложения собственной работы следует указывать их порядковым номером, например: «..в разделе 4», «в подразделе 2 ...», «..по пункту 3.3.4», «...в подпункте 2.3.4.1», «... на рисунке 4», «... в таблице 6», «...по формуле (3)», «перечисление 3», «...в приложении А».

5.9.3 Ссылки на использованные источники следует приводить в квадратных скобках [10].

При использовании ссылок из нескольких разных источников ссылку приводят в следующем виде [1, 5, 9].

При использовании ссылок из нескольких источников, следующих друг за другом ссылку приводят в виде [1–3].

При использовании ссылок из разных источников, часть из которых следующих друг за другом ссылку приводят в следующем виде [1, 4–6].

### **5.10 Оформление списка использованных источников**

5.10 На все приведенные в списке использованных источников должны быть ссылки в тексте курсовой работы.

5.11 Сведения об источниках следует располагать в порядке появления ссылок на них в тексте работы и нумеровать арабскими цифрами без точки и печатать с абзацного отступа.

5.12 Сведения об источниках приводят в соответствии с требованиями ГОСТ Р7.0.100-2018. При составлении списка использованных источников необходимо указать только обязательным элементам. Условно-обязательные и факультативные элементы ([текст], иллюстрации, тираж, библиография, размеры,) **не приводятся.**

К обязательным элементам относятся: основное заглавие / Первые сведения об ответственности (фамилии авторов). – Сведения об издании (и Дополнительные сведения об издании). – Сведения о масштабе (Сведения о нумерации для сериальных изданий). – Первое место публикации: Имя издателя, производителя и/или распространителя, Дата публикации, производства и/или распространения. – Специфическое обозначение материала и объем. – (Основное заглавие серии/подсерии или многочастного монографического ресурса, Международный стандартный номер серии/подсерии или многочастного монографического ресурса; Номер выпуска серии/подсерии или многочастного монографического ресурса). – Примечания **(только для электронных и депонированных ресурсов)***.* – Международный стандартный номер.

5.13 Международный стандартный номер (ISSN, ISBN, ISMN и др.) приводят в том случае, если он известен – указан в ресурсе или установлен вне ресурса.

5.14 Все данные в библиографическом описании представляют в полной форме. Применяют только унифицированные формы сокращений, применение которых оговорено в ГОСТ. Сокращения приводят на языке библиографического описания либо на латинском языке:

– и другие (et alii) – и др. (et al.);

– и так далее (et cetera) – и т.д. (etc.);

– без места (sine loco) - б.м. (s.l);

– без издателя (sine nomine) – б.и.  $(s.n.)$ .

5.15 Если в издании не указано издательство, то после города помечается [б.и.].

### *Пример:*

Артохин, К. С. Сорные растения: атлас / К. С. Артохин. – Ростов на Дону: [б. и.], 2004. – 144 с.

Пример оформления списка использованных источников приведен в приложении Е.

## **5.11 Оформление приложений**

5.10.1 Каждое приложение следует начинать с новой страницы с указанием наверху посередине страницы прописными буквами слова «ПРИЛОЖЕНИЕ» и его обозначения. Приложение должно иметь заголовок, который записывают симметрично относительно текста с прописной буквы отдельной строкой.

5.10.2 Приложения обозначают заглавными буквами русского алфавита, начиная с А, за исключением букв Ё, З, Й, О, Ч, Ь, Ы, Ъ. После слова «ПРИЛОЖЕНИЕ» следует буква, обозначающая его последовательность.

Допускается обозначение приложений буквами латинского алфавита, за исключением букв I и O.

В случае полного использования букв русского и латинского алфавитов допустимо обозначать приложения арабскими цифрами.

Если в документе одно приложение, то оно обозначается «ПРИЛОЖЕНИЕ А».

5.10.3 Продолжение приложения оформляется с указанием наверху посередине страницы прописными буквами «Продолжение ПРИЛОЖЕНИЯ А».

5.10.4 Приложения, как правило, выполняют на листах формата А4. До-

пустимо оформлять приложения на листах формата A3, А4х3, А4х4, А2 и А1 по ГОСТ 2.301.

5.10.5 Текст каждого приложения, при необходимости, может быть разделен на разделы, подразделы, пункты, подпункты, которые нумеруют в пределах каждого приложения. Перед номером ставят обозначение этого приложения (например, рисунок приложения 2.1).

5.10.6 Все приложения должны быть перечислены в содержании курсовой работы с указанием их номеров и заголовков.

5.10.7 Последовательность приложений должна соответствовать их упоминанию в тексте.

Примеры оформления приложений приведены в приложении Ж.

## ПРИЛОЖЕНИЯ

ПРИЛОЖЕНИЕ А *(справочное)*

## **Образец оформления титульного листа**

#### **ФЕДЕРАЛЬНОЕ АГЕНТСТВО ПО РЫБОЛОВСТВУ**

Федеральное государственное бюджетное образовательное учреждение высшего образования **«КАЛИНИНГРАДСКИЙ ГОСУДАРСТВЕННЫЙ ТЕХНИЧЕСКИЙ УНИВЕРСИТЕТ»**

Институт агроинженерии и пищевых систем

Кафедра \_\_\_\_\_\_\_\_\_\_\_\_\_\_\_\_\_\_\_\_\_

наименование кафедры

Курсовая работа допущена к защите Руководитель:\_\_\_\_\_\_\_\_\_\_\_\_\_\_\_\_\_

 (уч. степень, звание, должность**\*** ) \_\_\_\_\_\_\_\_\_\_ И.О. Фамилия  $\left\langle \left\langle \frac{\ }{\ } \right\rangle \right\rangle$  202\_ г.

Курсовая работа защищена с оценкой \_\_\_\_\_\_\_\_\_\_\_\_\_\_ Руководитель:\_\_\_\_\_\_\_\_\_\_\_\_\_\_\_\_\_\_ (уч. степень, звание, должность) \_\_\_\_\_\_\_\_\_\_ И.О. Фамилия  $\leftarrow \times \_$  202\_ г.

# **ТЕМА КУРСОВОЙ РАБОТЫ**

Курсовая работа по дисциплине «Наименование дисциплины»  $KP. XX<sup>1</sup>. XXX. XX. XX<sup>2</sup>. X<sup>3</sup>. X<sup>4</sup>$ 

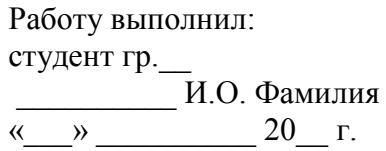

Калининград 202\_\_

# **ПОЯСНЕНИЯ**

Обозначения в шифре

# **КР.ХХ**<sup>1</sup> **.ХХ.ХХ.ХХ<sup>2</sup> .Х<sup>3</sup> .ХХ 4 .ПЗ**

КР – курсовая работа.

КП – курсовой проект.

 $\mathrm{XX}^1$  – номер кафедры, на которой выполняется работа.

XX.XX.XX<sup>2</sup>– шифр направления подготовки.

 $X^3$  – последняя цифра года, когда выполнена работа (например, 2022 год, будет цифра 2).

 $XX^4$  – номер варианта для выполнения курсовой работы (или номер темы в списке тем для написания курсовой работы). В случае отсутствия номера варианта/темы указываются две последние цифры зачетной книжки.

ПЗ – пояснительная записка.

<sup>1</sup>Кодификатор кафедр института агроинженерии и пищевых систем

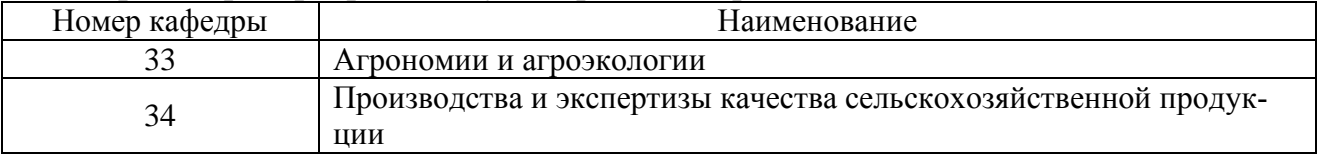

**\***Ученую степень и звание следует сокращать в соответствии с рекомендациями Министерства науки РФ, например:

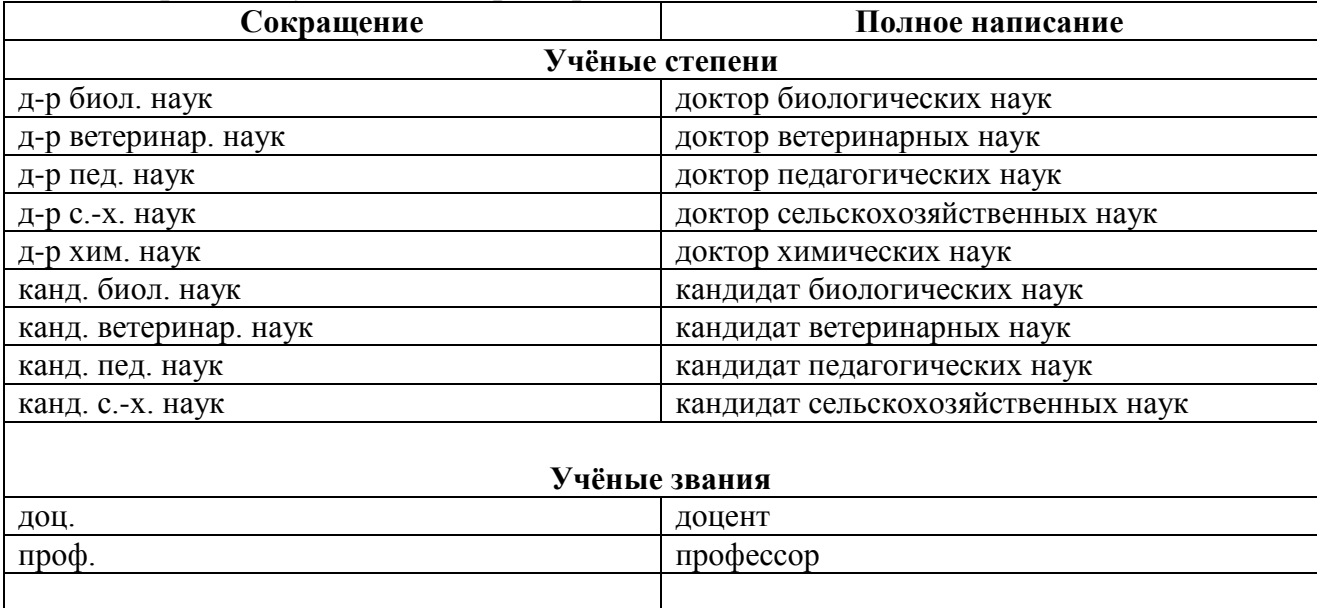

# ПРИЛОЖЕНИЕ Б *(справочное)*

# **Образец оформления содержания**

# **СОДЕРЖАНИЕ**

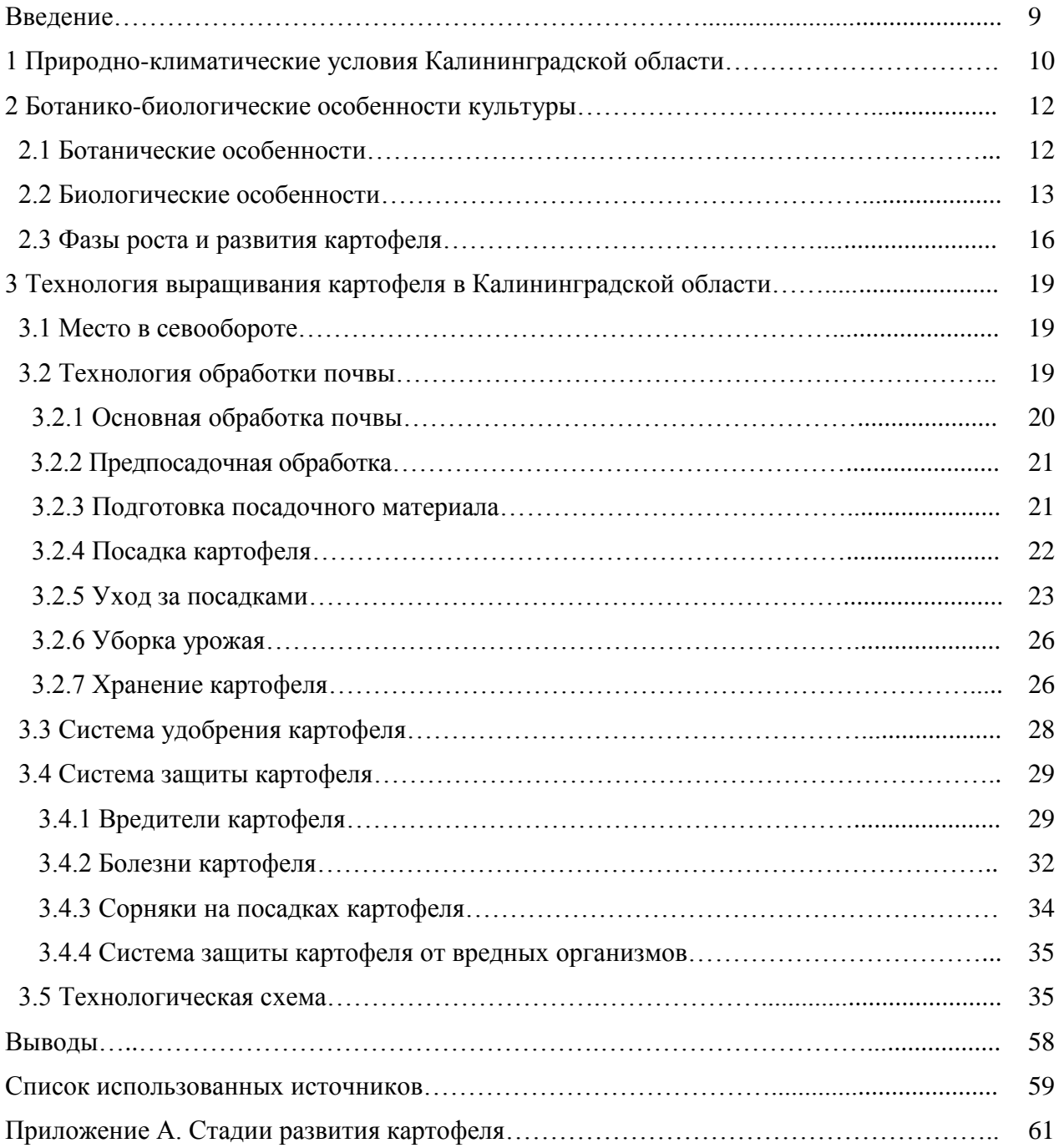

## ПРИЛОЖЕНИЕ В

(*справочное*)

## **Образцы библиографического описания документов (по ГОСТ 7.0.100-2018)**

#### *Книга одного автора*

Алексеев, Ю. Е. Осоки (морфология, биология, онтогенез, эволюция) / Ю. Е. Алексеев. – Москва: Аргус, 1996. – 251 с. – ISBN 5-85549-149-8.

Артохин, К. С. Сорные растения: атлас / К. С. Артохин. – Ростов-на-Дону: [б. и.], 2004. – 144 с. – ISBN 5-87259-280-9.

Савельев, В. А. Картофель: Монография. – 2е изд., стер. – Санкт-Петербург: Лань, 2017. – 240 с. – ISBN 978-5-8114-2895-3.

Хессайон, Д. Г. Все о комнатных растениях / Д. Г. Хессайон. – Москва: Кладезь-Букс, 2012. – 255 с. – ISBN 978-5-93395-404-0.

#### *Книга двух-трех авторов*

Амелина, М. А. Кормопроизводство в условиях Калининградской области / М. А. Амелина, Л. С. Еремеева. – Калининград: Янтарный сказ, 2000. – 180 с. – ISBN 5-7406-0395-1.

Кирюшин, В. И. Агротехнологии: учебник / В. И. Кирюшин, С. В. Кирюшин. – Санкт-Петербург: Лань, 2021. – 464 с. – ISBN 978-5-8114-1889-3.

Лисовал, А. П. Система применения удобрений / А. П. Лисовал, В. М. Макаренко, С. М. Кравчек. – Москва: Высшая школа, 2012. – 317 с. – ISBN 5-11-000147-2.

Юсов, А. И. Методы агрохимических исследований: учебное пособие / А. И. Юсов, О. М. Бедарева, Т. Н. Троян. – Калининград: Изд-во ФГБОУ ВО «КГТУ», 2021. – 112 с. – ISBN 978-5-94826-583-4.

## *Книга четырех авторов*

*(при наличии четырех авторов, книга описывается под заглавием, все четыре автора указываются за косой чертой)*

Практикум по технологии производства продукции растениеводства: учебник / В. А. Шевченко, И. П. Фирсов, А. М. Соловьев, И. Н. Гаспарян – Санкт-Петербург: Лань, 2021. – 400 с. – ISBN 978-5-8114-1626-4.

Общая селекция растений: учебник для вузов / Ю. Б. Коновалов, В. В. Пыльнев, Т. И. Хупацария, В. С. Рубец. – 3-е изд., испр. – Санкт-Петербург: Лань, 2021. – 480 с. – ISBN 978-5-8114-8006-7.

#### *Книга пяти и более авторов*

*(при наличии пяти и более авторов, книга описывается под заглавием, за косой чертой приводят фамилии первых трех авторов, а затем в квадратных скобках [и др.])*

Земледелие: практикум: учебное пособие / И. П. Васильев, А. М. Туликов, Г. И. Баздырев [и др.]. – Москва: Инфра-М, 2017. – 424 с. – ISBN 978-5-16-006299-0. Кинология: учебник / Г. И. Блохин, Т. В. Блохина, Г. А. Бурова [и др.] –

5-е изд., стер. – Санкт-Петербург: Лань,2019. – 376 с. - ISBN 978-5-8114-1444-4.

#### *Библиографическое описание книги под заглавием*

*(при составлении описания книги (ресурса), в котором не указаны авторы, приводят сведения о лицах, от имени или при участии которых опубликовано произведение (составители, редакторы). Эти сведения записываются после заглавия за косой чертой)*

Растениеводство / под ред. Г. С. Посыпанова. – Москва: Колос, 1997. – 448 с. – ISBN 5-10-003280-4.

Аграрная наука и практика: проблемы и перспективы: материалы международной научно-практической конференции, посвященной 270-летию со дня рождения великого русского агронома А. Т. Болотова (Калининград, 20–23 октября 2008 г.) / [под редакцией Е. С. Роньжиной, С. А. Романенковой]. – Калининград: Изд-во ФГОУ ВПО «КГТУ», 2009. – 357 с.

Успехи сельского хозяйства: международный сборник научных трудов, посвященный 270-летию со дня рождения А. Т. Болотова / [редкол.: Е. С. Роньжина (отв. ред.) [и др.]]. – Калининград: Изд-во ФГОУ ВПО «КГТУ», 2009. – 323 с. – ISBN 978-5-94826-236-9.

#### *Многотомные издания*

#### *Издание в целом*

Жуков, Н. С. Инженерные системы и сооружения: [в 3 частях]: учебное пособие / Н. С. Жукова, В. Н. Азаров. – Волгоград: ВолгГТУ, 2017. – 344 с. – ISBN 978-5-9948-2525-9.

Помология: [в 5 томах] / [под общ. ред. Е. Н. Седова]. – Орел: Изд-во ВНИИСПК, 2005-2014. – ISBN 5-900705-33-1.

### *Отдельные том или часть*

Жуков, Н. С. Инженерные системы и сооружения. Учебное пособие. В 3 частях. Часть 1. Отопление и вентиляция / Н. С. Жукова, В. Н. Азаров. – Волгоград: ВолгГТУ, 2017–2020. – ISBN 978-5-9948-2525-9.

Помология: в 5 томах. Том 1. Яблоня / [под общ. ред. Е. Н. Седова]. – Орел: Изд-во ВНИИСПК, 2005. – 575 с. – ISBN 5-900705-33-1.

## *Неопубликованные документы*

## *Диссертация*

Романенкова, С. А. Экологические условия формирования урожайности заливных лугов реки Деймы: специальность 03.00.16 «Экология»: диссертация на соискание ученой степени кандидата биологических наук / Романенкова Светлана Анатольевна; ФГОУ ВПО «Калининградский государственный технический университет» – Калининград, 2008. – 211 с.

## *Автореферат диссертации*

Романенкова, С.А. Экологические условия формирования урожайности заливных лугов реки Деймы: специальность 03.00.16 «Экология»: автореферат диссертации на соискание ученой степени кандидата биологических наук / Романенкова Светлана Анатольевна; ФГОУ ВПО «Калининградский государственный технический университет». – Калининград, 2008. – 23 с.

## *Депонированная рукопись*

Лабынцев, Н. Т. Профессионально-общественная аккредитация и независимая оценка квалификаций в области подготовки кадров и осуществления бухгалтерской деятельности / Н. Т. Лабынцев, Е. А. Шароватова; Ростовский государственный экономический университет (РИНХ). – Ростов-на-Дону, 2017. – 305 с. – Деп. в ВИНИТИ РАН 10.01.2017 No 1-В2017.

Динамика технических объектов при вибрационных воздействиях: Математические модели, дополнительные связи, оценка динамических состояний / Елисеев С. В., Николаев А. В., Большакова Р. С. [и др.]; Иркутский государственный университет путей сообщения. – Иркутск, 2018. – 207 с. – Деп. в ВИНИТИ РАН 24.12.18 № 118-В2018.

#### *Патентный документ*

Патент №2579362 Российская Федерация, МПК A21D 2.00 (2006.01). Способ производства пшеничного хлеба: № 2015100462/13: заявл. 12.01.2015: опубл. 10.04.2016 / Волченко В. И., Несвященко С. С., Несвященко О. А., Малаховская В. В., Корякова М. В.; заявитель Мурманский государственный технический университет. – 10 с.

А.с. 1007970 СССР, МКИ В 25 J 15/00. Устройство для захвата деталей типа валов: № 3360585/25-08: заявл. 23.11.81: опубл. 30.03.83 / В. С. Ваулин, В. К. Калов (СССР). – 2 с .

#### *или*

Способ производства пшеничного хлеба: патент №2579362 Рос. Федерация: МПК A21D 2.00 (2006.01) / Волченко В. И., Несвященко С. С., Несвященко О. А., Малаховская В. В., Корякова М. В.; заявитель Мурм. гос. техн. ун-т. – № 2015100462/13; заявл. 12.01.2015; опубл. 10.04.2016, Бюл. № 10. – 10 с.

Устройство для захвата деталей типа валов: а.с. 1007970 СССР, МКИ В 25 J 15/00 / В.С. Ваулин, В.К. Калов (СССР). – № 3360585/25-08; заявл. 23.11.81; опубл. 30.03.83, Бюл. № 12. – 2 с.

#### *Стандарты*

ГОСТ Р 52325-2005. Семена сельскохозяйственных растений. Сортовые и посевные качества. Общие технические условия: национальный стандарт Российской Федерации: издание официальное: введен впервые: дата введения: 2006-01-01/разработан НИИСХ ЦРНЗ, ВНИИК, Государственной семенной инспекцией Российской Федерации. – Москва: Стандартинформ, 2005. – 22 с.

ГОСТ 9268-2015. Комбикорма-концентраты для крупного рогатого скота. Технические условия: межгосударственный стандарт: издание официальное: взамен ГОСТ 9268-90: дата введения 2017-01-01 / разработан ОАО «Всероссийский научно-исследовательский институт комбикормовой промышленности» (ОАО «ВНИИКП»). – Москва: Стандартинформ, 2016, 2020. – 15 с.

СНиП 82-02-95. Федеральные (типовые) элементные нормы расхода цемента при изготовлении бетонных и железобетонных изделий и конструкций: строительные нормы и правила Российской Федерации: издание официальное: утвержден и введен в действие от 01 декабря 1995 г. Постановлением Минстроя России № 18-101: взамен СНиП 5.01.23-83. – Москва: ГП ЦПП, 1996. – 17 с.

МУК 4.2.1847-04-4.2. Санитарно-эпидемиологическая оценка обоснования сроков годности и условий хранения пищевых продуктов. Методы контроля. Биологические и микробиологические факторы: Методические указания: взамен МУК 4.2.727-99: дата введения 2004-06-20. – Москва: Минздрав России, 2004. – 16 с.

#### *или*

Семена сельскохозяйственных растений. Сортовые и посевные качества. Общие технические условия: ГОСТ Р 52325-2005: национальный стандарт Российской Федерации: издание официальное: введен впервые: дата введения: 2006-01-01/разработан НИИСХ ЦРНЗ, ВНИИК, Государственной семенной инспекцией Российской Федерации. – Москва: Стандартинформ, 2005. – 22 с.

Комбикорма-концентраты для крупного рогатого скота. Технические условия: ГОСТ 9268-2015: межгосударственный стандарт: издание официальное: взамен ГОСТ 9268-90: дата введения 2017-01-01 / разработан ОАО «Всероссийский научно-исследовательский институт комбикормовой промышленности» (ОАО «ВНИИКП»). – Москва: Стандартинформ, 2016, 2020. – 15 с.

Федеральные (типовые) элементные нормы расхода цемента при изготовлении бетонных и железобетонных изделий и конструкций: СНиП 82-02-95: издание официальное: утвержден и введен в действие от 01 декабря 1995 г. Постановлением Минстроя России № 18-101: взамен СНиП 5.01.23-83. – Москва: ГП ЦПП, 1996. – 17 с.

Санитарно-эпидемиологическая оценка обоснования сроков годности и условий хранения пищевых продуктов. Методы контроля. Биологические и микробиологические факторы: МУК 4.2.1847-04-4.2: взамен МУК 4.2.727-99: дата введения 2004-06-20. – Москва: Минздрав России, 2004. – 16 с.

## *Законодательные материалы*

Конституция Российской Федерации: принята всенародным голосованием 12 декабря 1993 года: новая редакция. – Москва: Проспект, 2020. – 62 с. – ISBN 978-5-392-31931-2.

Трудовой кодекс Российской Федерации: ТК: текст с изменениями и дополнениями на 01 февраля 2022 года. – Новосибирск: Норматика, 2022. – 264 с. – ISBN: 978-5-4374-1571-9.

Об образовании в Российской Федерации: Федеральный закон № 273-ФЗ: [принят Государственной Думой 21 декабря 2012 года: одобрен Советом Федерации 26 декабря 2012 года]. – Москва: Эксмо-Пресс, 2022. – 192 с. – ISBN: 978-5-04-160528-5.

## *для неопубликованных (электронные)*

О безопасном обращении с пестицидами и агрохимикатами: Федеральный закон № 109-ФЗ: [от 19 июня 1997 года: принят Государственной Думой 24 июня 1997 года]: редакция от 28 июня 2021 года. – В данном виде документ опубликован не был. – Доступ из справочно-правовой системы «КонсультантПлюс».

## *Правила*

Правила по охране труда при эксплуатации холодильных установок: по состоянию на 03.06.2015: [утверждены Собранием законодательства – Правительством Российской Федерации 23.12.2014]. – Новосибирск: Норматика, 2015. – 11 с. – ISBN 978-5-4374-0654-0.

## *Справочные издания*

Калинина, Е. А. Словарь терминов и понятий по мелиорации / Е. А. Калинина. – Калининград: ФГБОУ ВПО «КГТУ», 2012. – 32 с.

Коровкин, О. А. Анатомия и морфология высших растений: словарь терминов / О. А. Коровкин. – Москва: Дрофа, 2007. – 268 с. – ISBN 978-5-358-01214-1.

Библиотечное дело: терминологический словарь / составители: Т. А. Бахтурина, Б. Н. Бачалдин, Ю. А. Гриханов [и др.]. – Москва: Российская государственная библиотека, 1997. – 167 с. – ISBN 5-5710-0074-9

Энциклопедия студента / составитель И. Н. Кузнецов. – Минск: Книжный дом, 2004. – 575 с. – ISBN 985-428-746-7.

Большая Российская энциклопедия. В 30 т. Т.1. Россия / Е. Б. Абросимова [и др.]. – Москва: Большая Российская энциклопедия, 2004. – 1005 с. – ISBN 5-85270-326-5.

Качество электрической энергии на судах: справочник / В. В. Шейнихович, О. Н. Климанов, Ю. И. Пайкин, Ю. Я. Зубарев. – Ленинград: Судостроение, 1988. – 160 с. – ISBN 5-7355-0061-9.

## *Статья из книги, сборника трудов, тезисов докладов*

Горчаковский, П. Л. Основы охраны и экологического мониторинга луговой растительности / П. Л. Горчаковский, А. В. Абрамчук // Продуктивность сенокосов и пастбищ. – Новосибирск: Наука, Сиб. отд., 1986. – С. 25-28.

Романенкова, С. А. Биологическая продуктивность сообществ поймы р. Деймы / С. А. Романенкова // Вопросы сельского хозяйства: международный сборник научных трудов. – Калининград: Изд-во КГТУ, 2004.– С. 276-278. – ISBN 5-94826-130-1.

Калинина, Е. А. Возможность использования ИМК и БАП для повышения урожая зеленой массы кукурузы (*Zea mays* L.) / Е. А. Калинина // Аграрная наука и практика: проблемы и перспективы: материалы международной научно-практической конференции, посвященной 270-летию со дня рождения великого русского агронома А. Т. Болотова (20-23 октября, 2009 г.). – Калининград: Изд-во ФГОУ ВПО «КГТУ», 2009. – С. 26-32.

Сушина, А. Д. Исследование получения коптильного геля на основе экстракта красных водорослей Балтийского моря / А. Д. Сушина, О. Я. Мезенова // Балтийский морской форум: материалы IX Международной Балтийского морского форума, Калининград, 4–9 октября 2021 г.: в 6 томах / Калининградский государственный технический университет. – Калининград: БГАРФ, 2021. – Т. 4. Пищевая и морская биотехнология. – С. 144–151. – ISBN 978-5-7481-0485-2.

Цупикова, Н. А. Оценка состояния пруда Шенфлиз (г. Калининград) по гидрохимическим показателям в 2018 году / Н. А. Цупикова, А. С. Меньшенин // Природные ресурсы, их современное состояние, охрана, промысловое и техническое использование: материалы X Национальной (всероссийской) научнопрактической конференции (19-21 марта 2019 г.). – Петропавловск-Камчатский: КамчатГТУ, 2019. – C. 128-132.

#### *Статья из журнала*

*(том и выпуск разделяют запятой, поскольку это один элемент издания)*

Калинина, Е. А. Влияние ИМК и БАП на рост, фотосинтетическую функцию и продуктивность кукурузы (*Zea mays* L.) / Е. А. Калинина // Известия ТСХА. – 2009. – № 3. – С. 181-186.

Тупикин, С. Н. Особенности многолетнего режима атмосферных осадков в Калининградской области/ С. Н. Тупикин, Д. О. Хабузова // Вестник КГУ. Сер. Экология Балтийского моря. – 2003. – Вып. 1. – С. 27-32.

Бедарева, О. М. Сельскохозяйственные культуры как сырье растительного происхождения для производства рыбных комбикормов / О. М. Бедарева, Л. С. Мурачева, Т. Н. Троян // Проблемы региональной экологии. – 2018. – № 4. – С. 6–11.

Прогрессивное развитие ценоэкосистем кормового назначения в условиях северо-западного региона / Т. Н. Троян, О. М. Бедарева, А. А. Гайманова, Л. В. Карачинова // Известия Калининградского государственного технического университета. – Калининград. – 2021. - № 63. – С. 33-42.

Функционально-технологические и диетические свойства нерастворимых пищевых волокон / А. В. Устинова, Н. Е. Белякина, А. И. Сурнина [и др.] // Все о мясе. – 2008. –  $N_2$  3. – С. 24-28.

#### *Статья из газеты*

Будиловский, Г. Здоровье человека – основа политики / Г. Будиловский // Калининградская правда. – 1997. – 28 янв. – С. 8.

## *Электронные ресурсы*

#### *Мультимедийные электронные издания (CD, DVD)*

Федеральное собрание образовательных материалов для студентов: международные стандарты в образовании и проф. деятельности. – [Б. м. : б. и.], б. г. – 2 электрон. опт. диск (DVD+R): цв.:  $4.7$  GB + 12 см.

#### *Сайты*

Правительство Российской Федерации: официальный сайт. – Москва. – Обновляется в течение суток. – URL: http://government.ru (дата обращения: 19.02.2022).

Министерство сельского хозяйства Российской Федерации: официальный сайт. – 2017. – URL: https://mcx.gov.ru/ministry/ (дата обращения: 01.03.2022).

eLIBRARY.RU: научная электронная библиотека: сайт. – Москва, 2000. – URL: https://elibrary.ru (дата обращения: 09.01.2022).

ЭБС Юрайт: электронная библиотечная система: сайт. - Москва, 2013. - URL: https://biblio-online.ru (дата обращения: 09.08.2021).

### *Сетевые ресурсы*

Система земледелия // Агрономический портал. Основы сельского хозяйства. – URL: http://agronomiy.ru/sistema\_zemledeliya.html (дата обращения: 10.02.2021).

Майстренко, А.В. Информационные технологии в науке, образовании и инженерной практике: учебное пособие / А. В. Майстренко, Н. В. Майстренко. – Тамбов: Издательство ФГБОУ ВПО «ТГТУ», 2014. – 97 с. – URL: <https://biblioclub.ru/index.php?page=book&id=277993> (дата обращения: 02.03.2022).

Информационные технологии. Базовый курс: учебник для вузов / А. В. Костюк, С. А. Бобонец, А. В. Флегонтов, А. К. Черных. – 3-е изд., стер. – Санкт-Петербург: Лань, 2021. – 604 с. – ISBN 978-5-8114-8776-9. – URL: https://e.lanbook.com/book/180821 (дата обращения: 06.03.2022).

Кирюшин, В. И. Агрономическое почвоведение: учебник / В. И. Кирюшин. – Санкт-Петербург: Квадро, 2021. – 680 c. – ISBN 978-5-906371-02-7. – URL: https://www.iprbookshop.ru/103072.html (дата обращения: 26.01.2022).

Богуславкая, Н. В. Влияние лектина из семян сои на продуктивность сои (Предпосевная обработка семян сои) / Н. В. Богуславкая. – Текст: электронный // Экологическая безопасность в АПК. Реферативный журнал. – 2005. – № 4. – С. 849. – URL:<https://elibrary.ru/item.asp?id=9255604> (дата обращения: 27.12.2021).

#### *Ресурсы на иностранном языке*

Chubarenko, B. The Vistula Lagoon. Ecology of Baltic Coastal Waters / B. Chubarenko, P. Margonski // Ecological Studies. – 2008. – V. 197. – P. 167-196.

Kanazawa, A. Essential phospholipids of fish and crustaceans / A. Kanazawa // Fish Nutrition in Practice IV Intern. Symp. on Fish Nutrition and Feeding. Biarritz (France), June 1991. – Ed. INRA. Paris, 1993. – Р. 519–530.

Experimental characterisation and numerical modelling of cutting processes in viscoelastic solids / M. Boisly, S. Schuldt, M. G. Kaestner, Y. Schneider [at al.] // Journal of Food Engineering. – 2016. – № 191. – Pp. 1–9.

Barabanov, N.V. Structural design of sea-going ships / N.V. Barabanov. – Moscow: Mir publishers, 1976. – 464 p.

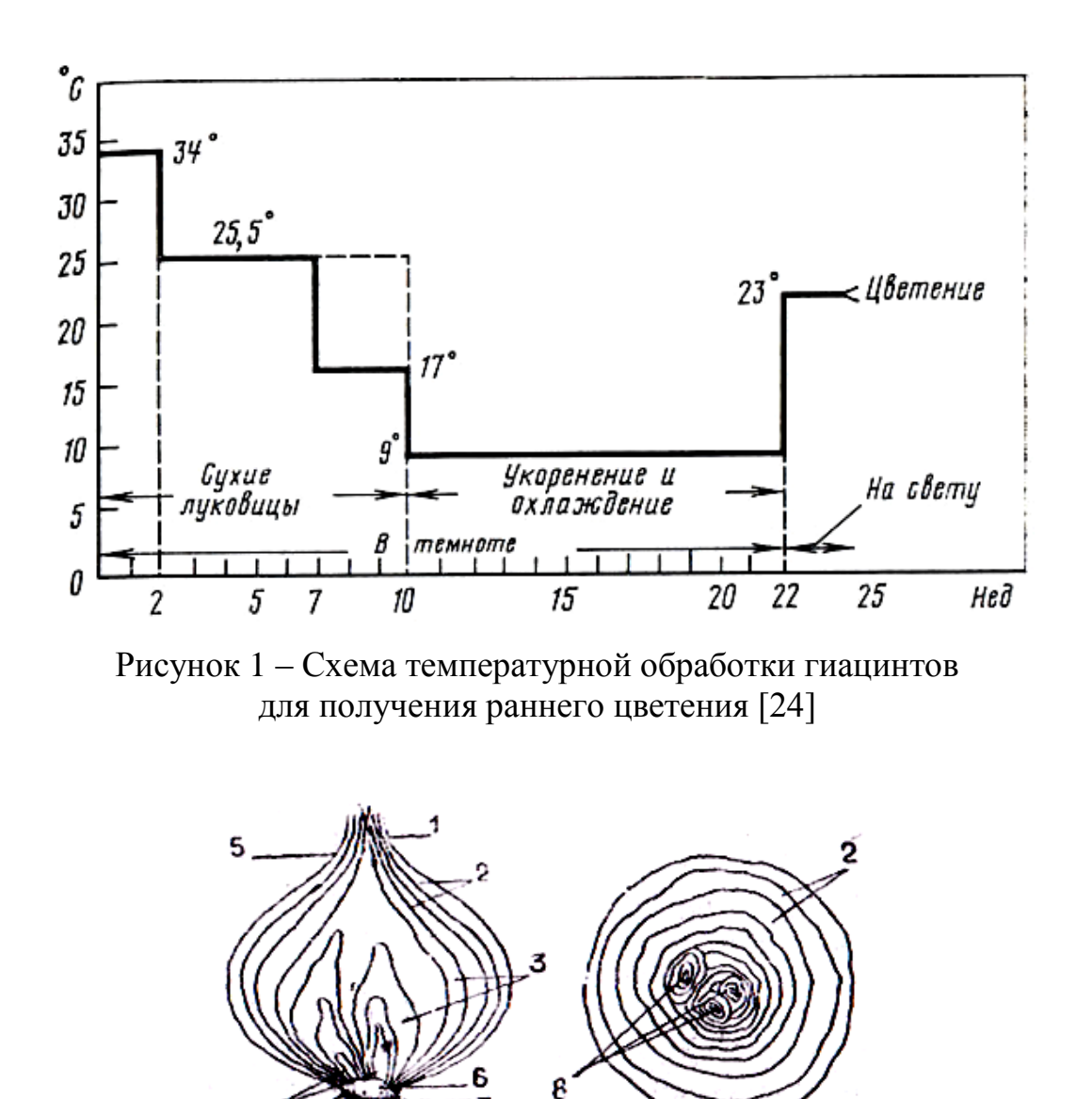

## **Образцы оформления рисунков**

*1, 2* – открытые чешуи; *3* – закрытые чешуи; *4, 8* – зачатки; *5* – шейка; *6* – донце; *7* – пятка Рисунок 2 – Строение луковицы лука репчатого

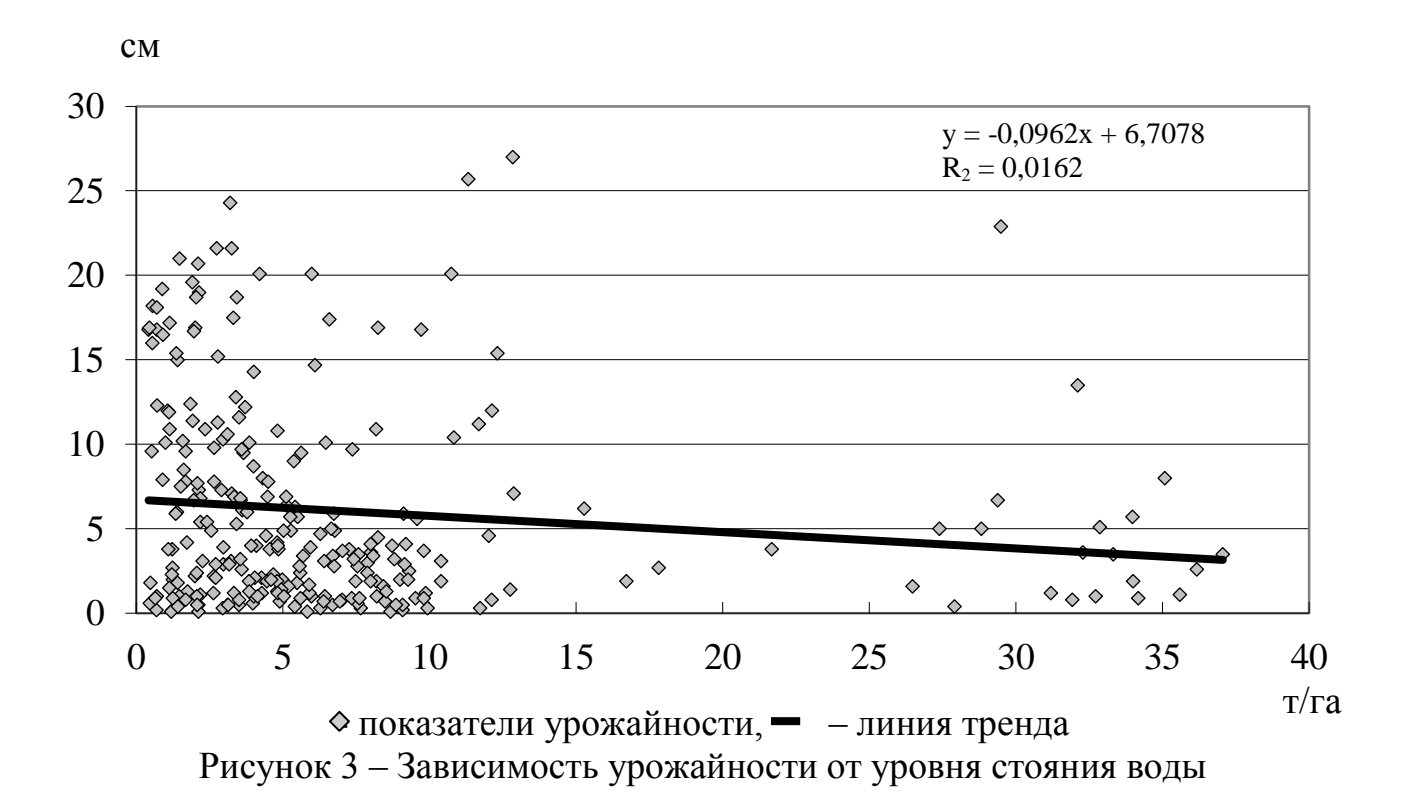

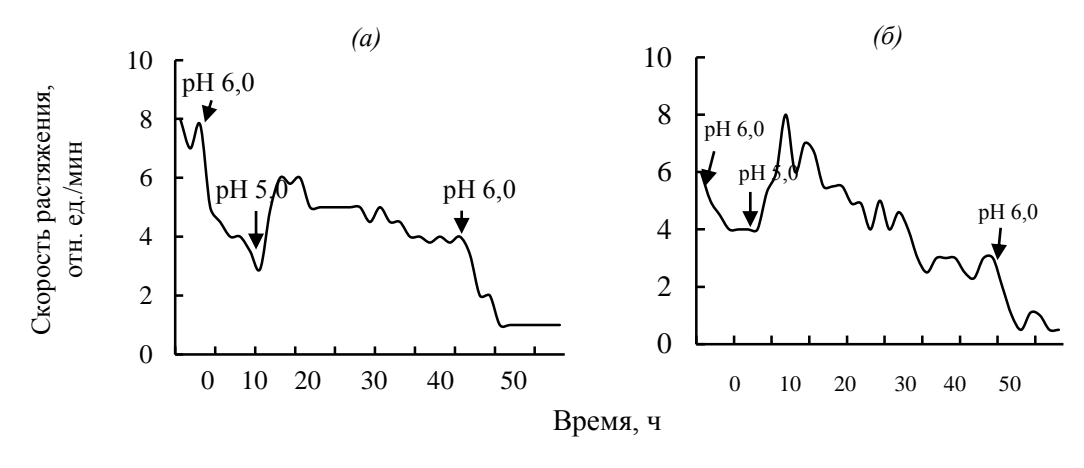

Варианты обработки: *(а)* – контроль (без фитогормона); *(б)* – БАП, 5. 10-5 М. Стрелками обозначены моменты изменения рН инкубационной среды Рисунок 4 – Действие БАП и рН инкубационной среды (10 мМ ацетатный буфер) на растяжимость клеточных стенок высечек из зрелых листьев тыквы

# Продолжение ПРИЛОЖЕНИЯ Г

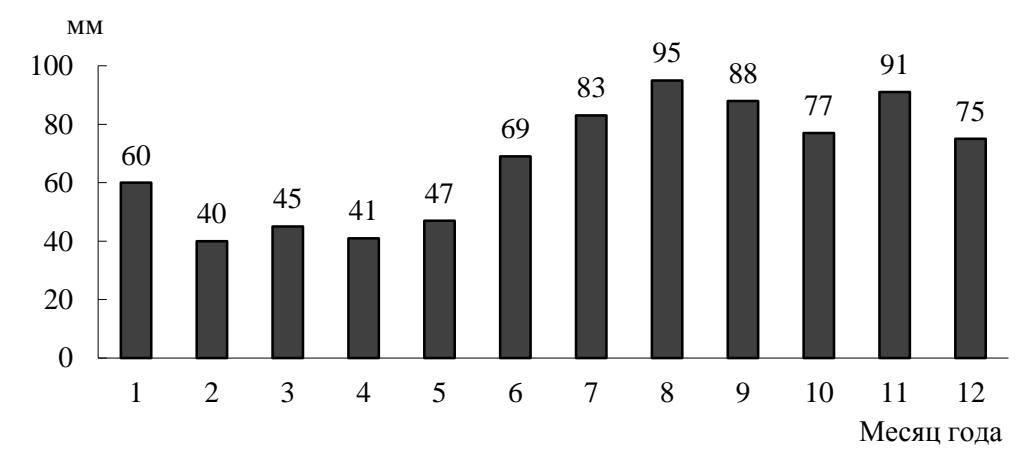

Рисунок 5 – Годовой ход осадков в Калининградской области

# ПРИЛОЖЕНИЕ Д

*(справочное)*

## **Образцы оформления таблиц**

# **Пример 1 – Оформление простой таблицы, размещенной на одной странице**

Таблица 1 – Сортовые различия морфометрических показателей растений гиацинта

| CopT      | Длина           | Длина          | Диаметр       | Количество    | Количество     |
|-----------|-----------------|----------------|---------------|---------------|----------------|
|           | цветоноса,      | соцветия,      | соцветия,     | соцветий,     | листьев,       |
|           | CM              | CM             | CM            | $1$ /растение | $1$ /растение  |
| Блю Перл  | $18,9 \pm 0,89$ | $13,5\pm 2,31$ | $5,9\pm 0,53$ | $2,0\pm0,00$  | $5,2\pm0,45$   |
| Пинк Перл | $15,8+4,41$     | $8,7\pm2,63$   | $5,5\pm0,79$  | $2,0\pm0,00$  | $4,2\pm0,45$   |
| Ян Бос    | $17,6 \pm 0,49$ | $13,4\pm0,49$  | $6,2\pm0,25$  | $1,2\pm0,45$  | $7,6 \pm 0,55$ |
| Уайт Перл | $15,9 \pm 2,39$ | $11,9\pm0,97$  | $5,9\pm0,23$  | $2,0\pm0,00$  | $5,2\pm0,45$   |
| Анна Лиза | $13,7\pm0.92$   | $11,2\pm0,68$  | $5,5\pm0,41$  | $2,0\pm0,00$  | $5,8\pm0,45$   |

Таблица 2 – Урожайность гибридов кукурузы, выращиваемых на силос, 2012 г.

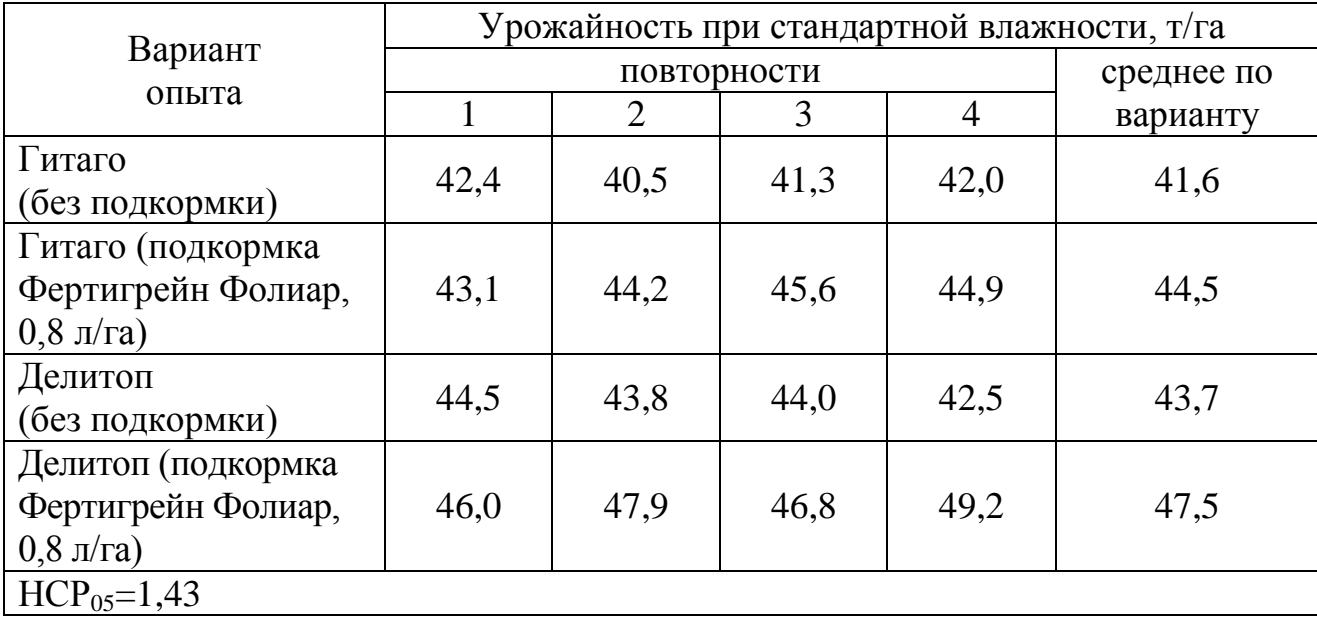

# **Пример 2 – Варианты оформления таблицы, размещенной на двух страницах**

# *Первый вариант оформления*

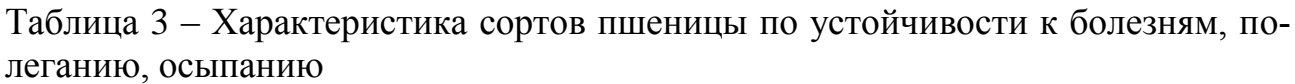

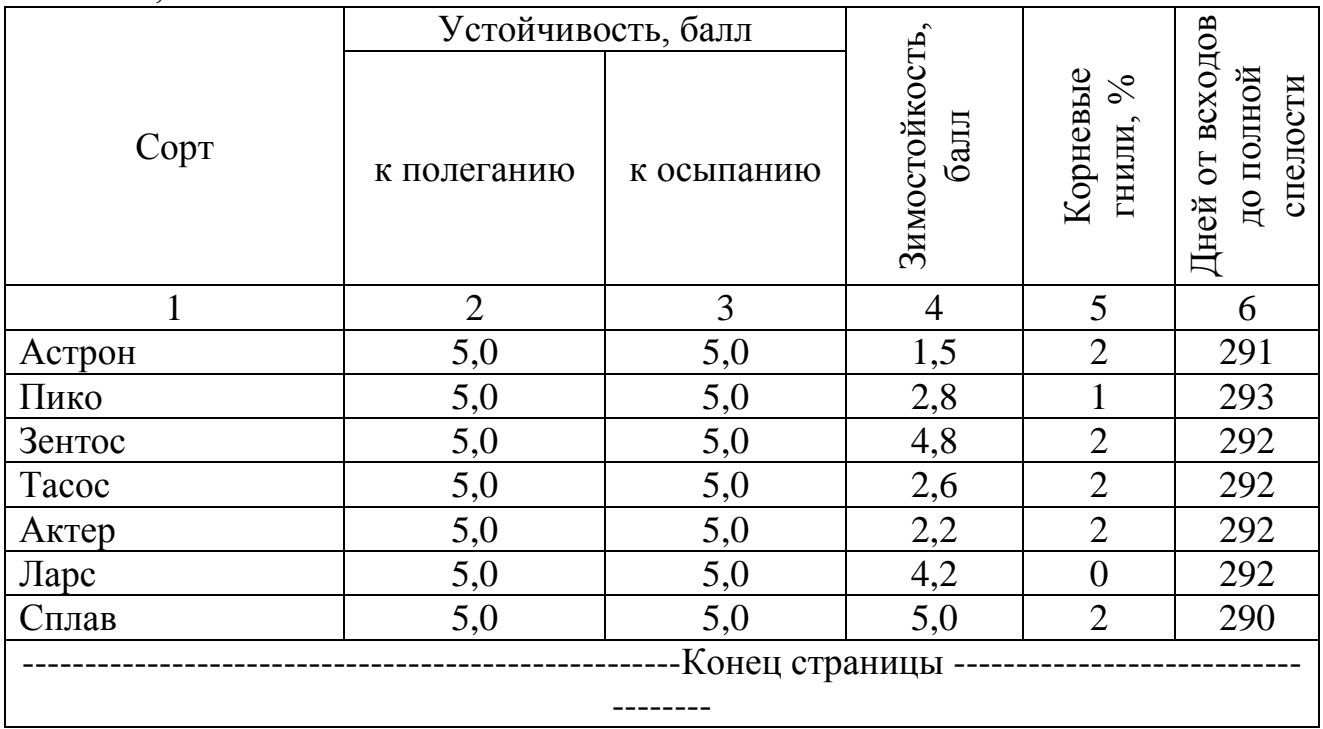

*Следующая страница, на которой продолжается таблица 3*  Продолжение таблицы 3

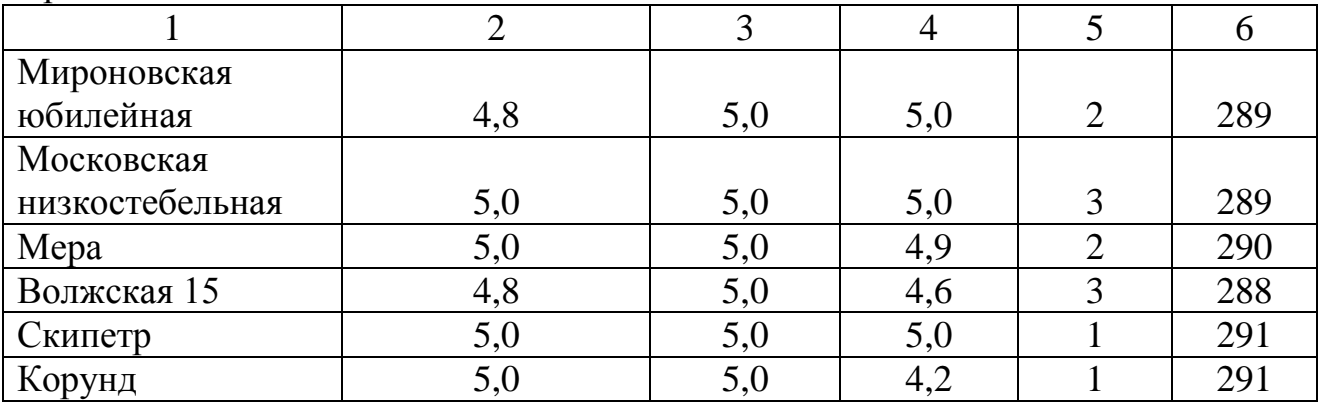

# Продолжение ПРИЛОЖЕНИЯ Д

# **Пример 2 – Варианты оформления таблицы, размещенной на двух страницах**

# *Второй вариант оформления*

Таблица 3 – Характеристика сортов пшеницы по устойчивости к болезням, полеганию, осыпанию

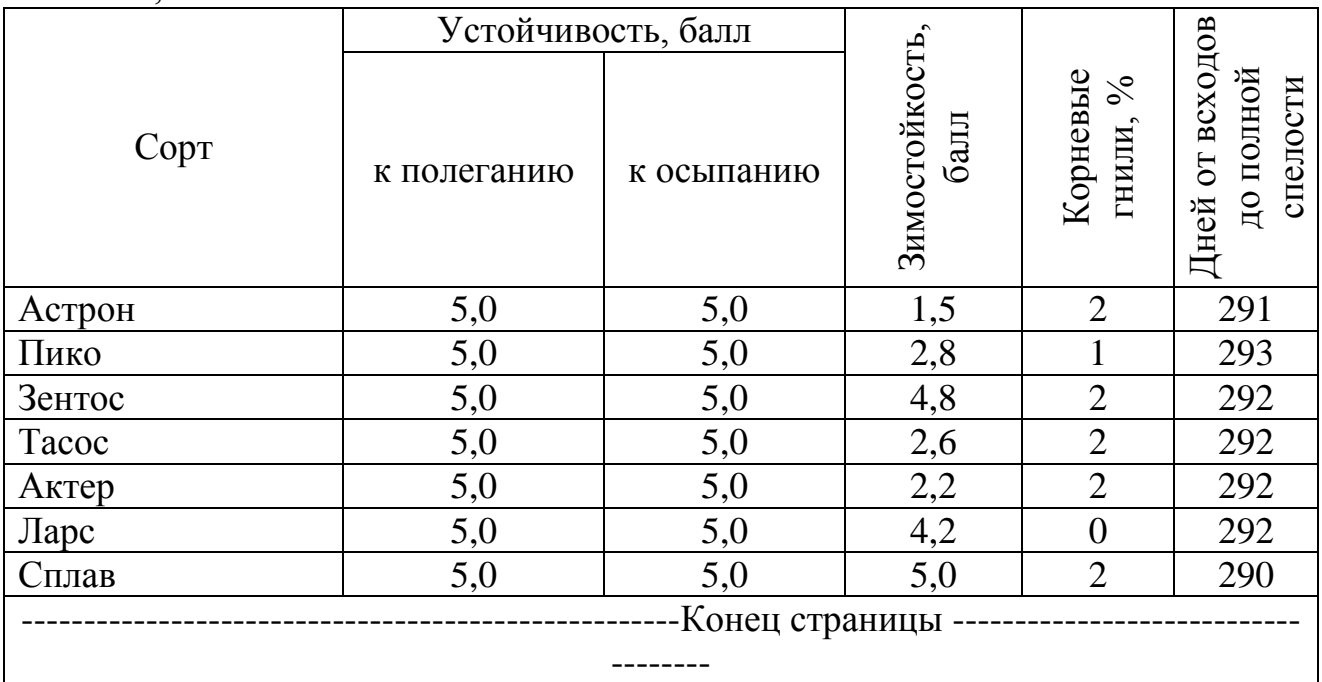

![](_page_42_Picture_279.jpeg)

![](_page_42_Picture_280.jpeg)

# **Пример 3 – Оформление таблицы, разорванной по ширине**

Таблица 4 – Динамика запасов обменного калия в слое 0-40 см темно-серой лесной почвы в зависимости от ее эродированности и применения минеральных удобрений (в среднем за 2006–2007 гг.), г/м<sup>2</sup>

![](_page_43_Picture_213.jpeg)

Продолжение таблицы 4

![](_page_43_Picture_214.jpeg)

Примечание. 1 – неэродированная почва, 2 – среднеэродированная. HCP<sub>0.5</sub> рассчитана по фактору удобренности, \* $HCP_{0,5}$  – по фактору эродированности.

# Продолжение ПРИЛОЖЕНИЯ Д

# **Пример 3 - Оформление простой таблицы из использованного источника**

![](_page_44_Picture_165.jpeg)

Таблица 5 – Условия инфицирования растений и развития болезней [13, 14]

*Пояснение*. В квадратных скобках приводят номер процитированного источника из списка использованных источников.

## ПРИЛОЖЕНИЕ Е *(справочное)*

#### **Образец оформления списка использованных источников**

#### **СПИСОК ИСПОЛЬЗОВАННЫХ ИСТОЧНИКОВ**

1 Дневник погоды в Нестерове // Gismeteo. Прогноз погоды. – URL: <https://www.gismeteo.ru/diary/146418/2020/4/> (дата обращения: 01.11.2019).

2 Научно-прикладной справочник по климату СССР: в 34 вып. Вып.6. – Ленинград: Гидрометеоиздат, 1989. – 255 с.

3 Основы технологии сельскохозяйственного производства: учебник / под редакцией В. С. Никляева. – Москва: Былина, 2000. – 557 с. – ISBN 5-933 84-013-0

4 Земледелие: практикум: учебное пособие / И. П. Васильев, А. М. Туликов, Г. И. Баздырев [и др.]. – Москва: Инфра-М, 2017. – 424 с. – ISBN 978-5-16-006299-0.

5 Ушкаренко, В. А. Орошаемое земледелие / В. А. Ушкаренко, С. Д. Лысогоров. – 5-е изд. перераб. и доп. – Москва: Колос, 1995. – 446 с. – ISBN 5-10-002838-6

6 Баздырев, Г. И. Защита сельскохозяйственных культур от сорных растений / Г. И. Баздырев. – Москва: КолосС, 2004. – 327 с. – ISBN 5-9532-0150-8.

7 Прогноз распространения вредителей и болезней сельскохозяйственных культур в Калининградской области в 2019 году и рекомендации по борьбе с ними / Министерство сельского хозяйства РФ, филиала ФГБУ «Россельхозцентр» по Калининградской области; составители В. М. Попова, Н. В. Нейгум. – Калининград [б.и.], 2019. – 87 с.

8 Евтефеев, Ю. В. Основы агрономии: учебное пособие / Ю. В. Евтефеев, Г. М. Казанцев. – Москва: Форум: Инфра-М, 2019. – 366 с. – ISBN 978-5-00091-588-2.

9 Комаров, А. П. Современные орудия для щелевания почвы / А. П. Комаров, Ю. В. Полищук // [Научно-техническое обеспечение агропромышленного комплекса в реализа](https://www.elibrary.ru/item.asp?id=37630400)[ции государственной программы развития сельского хозяйства до 2020 года:](https://www.elibrary.ru/item.asp?id=37630400) материалы научно-практической конференции, посвящённой 75-летию Курганской ГСХА имени Т.С. Мальцева (18–19 апреля 2019 г.): / Курганская ГСХА. – Курган: Курганская ГСХА, 2019. – С. 273.

10 Егоров, В. П. Способы обработки почвы при почвозащитных технологиях /Е. П. Егоров, Н. Н. Тончева, А. Н. Самсонов // Современное состояние и перспективы развития науки, техники и образования: материалы всероссийской научно-практической конференции (6 апреля 2018 г.). - Чебоксары: ФГБОУ ВО «ЧГПУ им. И. Я. Яковлева», 2018. – 50 с.

# ПРИЛОЖЕНИЕ Ж *(справочное)*

# **Образцы оформления приложений**

## ПРИЛОЖЕНИЕ А

![](_page_46_Picture_3.jpeg)

## **Примеры использование сосны в озеленении**

Рисунок А.1 – Сосна обыкновенная в рыхлой композиции ( *Pinus sylvestris* L.)

![](_page_46_Picture_6.jpeg)

Рисунок А.2 – Сосна горная Хампи (*Pinus mugo* Turra «Humpy») в рокарии

## ПРИЛОЖЕНИЕ Б

## **Стадии развития зерновых (ВВСН) [3]**

![](_page_47_Picture_147.jpeg)

Продолжение ПРИЛОЖЕНИЯ Ж

*(справочное)*

Продолжение ПРИЛОЖЕНИЯ Б

![](_page_48_Picture_172.jpeg)

## ПРИЛОЖЕНИЕ В

# **Статистическая обработка эксперимента по изучению влияния препарата Циркон на выживаемость саженцев вейгелы цветущей**

![](_page_49_Picture_188.jpeg)

#### Таблица В.1 – Расчет ожидаемых частот при сравнении вариантов 1 и 2 (3)

Таблица В.2 – Разность между фактическими и ожидаемыми частотами при сравнении вариантов 1 и 2 (3)

![](_page_49_Picture_189.jpeg)

Расчет критерия  $\chi^2$ проведен по формуле (B.1)

$$
\chi^2 = \sum \frac{(\mathbf{f} - \mathbf{F})^2}{\mathbf{F}} \tag{B.1}
$$

# **СПИСОК ИСПОЛЬЗОВАННЫХ ИСТОЧНИКОВ**

1. ГОСТ 7.32-2017. Отчет о научно-исследовательской работе. Структура и правила оформления: межгосударственный стандарт: издание официальное: взамен ГОСТ 7.32-2001: дата введения 2018-07-01 / разработан Федеральным государственным бюджетным учреждением науки «Всероссийский институт научной и технической информации Российской академии наук». – Москва: Стандартинформ, 2017. – 27 с.

2. ГОСТ Р 7.0.100 – 2019. Библиографическая запись. Библиографическое описание. Общие требования правила составления: национальный стандарт Российской Федерации: издание официальное: дата введения 2019-07-01 / разработан Федеральным государственным унитарным предприятием «Информационное телеграфное агентство России (ИТАР-ТАСС)», филиал «Российская книжная палата», Федеральным государственным бюджетным учреждением «Российская государственная библиотека», Федеральным государственным бюджетным учреждением «Российская национальная библиотека». – Москва: Стандартинформ,  $2018. - 65$  с.

3. ГОСТ 2.105-2019. Общие требования к текстовым документам: Национальный стандарт Российской Федерации: издание официальное: взамен ГОСТ 2.105-95: дата введения 2020-02-01 / разработан Федеральным государственным унитарным предприятием «Российский научно-технический центр информации по стандартизации, метрологии и оценке соответствия». – Москва: Стандартинформ, 2019. – 31 c

4. ГОСТ Р 7.0.5 – 2008. Библиографическая ссылка. Общие требования и правила составления: национальный стандарт Российской Федерации: издание официальное: введен впервые: введен 2009-01-01 / разработан Федеральным государственным учреждением «Российская книжная палата» Федерального агентства по печати и массовым коммуникациям. – Москва: Стандартинформ,  $2008. - 19$  c.

5. Выпускная квалификационная работа: учебное пособие / И. И. Брысозовский, Е. С. Роньжина, С. А. Романенкова, Н. С. Докучаев. – Калининград: ФГОУ ВПО «КГТУ», 2009. – 95 с.

6. [Роньжина, Е.](http://lib.klgtu.ru/cgi-bin/irbis64r_16/cgiirbis_64.exe?LNG=&Z21ID=&I21DBN=ELUCH&P21DBN=ELUCH&S21STN=1&S21REF=3&S21FMT=fullwebr&C21COM=S&S21CNR=10&S21P01=0&S21P02=1&S21P03=A=&S21STR=%D0%A0%D0%BE%D0%BD%D1%8C%D0%B6%D0%B8%D0%BD%D0%B0%2C%20%D0%95%D0%BB%D0%B5%D0%BD%D0%B0%20%D0%A1%D1%82%D0%B5%D0%BF%D0%B0%D0%BD%D0%BE%D0%B2%D0%BD%D0%B0) С. Выпускная квалификационная работа магистра: учеб. пособие / Е. С. Роньжина, С. А. Терещенко. – Калининград: [б. и.], 2015. – 1023 КБ. – Систем. требования: Электрон. кн. распростр. в виде файлов в защищ. формате pdf. – Создан  $25.11.2015$ .

Локальный электронный методический материал

Светлана Анатольевна Терещенко

# КУРСОВАЯ РАБОТА

*Редактор С. Кондрашова Корректор Т. Звада*

Уч.-изд. л. 3,8. Печ. л. 3,3.

Издательство федерального государственного бюджетного образовательного учреждения высшего образования «Калининградский государственный технический университет», 236022, Калининград, Советский проспект, 1